Министерство сельского хозяйства Российской Федерации Новочеркасский инженерно-мелиоративный институт им. А.К. Кортунова INDPATMBH61 ФГБОУ ВО Донской ГАУ

ON BO DOHC **инженет Утверждаю»** Декан факультета ИМ Ширяев С.Г **MAKYAHTET** 2016 г.  $\mathcal{Y}$ **HOROY** 

# РАБОЧАЯ ПРОГРАММА

ФТД.В.02 Основы инженерного творчества Дисциплины (шифр. наименование учебной дисциплины) 20.03.02 Природообустройство и водопользование Направление(я) подготовки (код. полное наименование направления подготовки) Мелиорация рекультивация и охрана земель, -Природоохранное Направленность обустройство территорий, - Инженерные системы сельскохозяйственного водоснабжения, обводнения и водоотведения, - Комплексное использование и охрана водных ресурсов, - Машины природообустройства. (полное наименование профиля ОПОП направления подготовки) высшее образование - бакалавриат Уровень образования (бакалавриат, магистратура) очная, заочная Форма(ы) обучения (очная, очно-заочная, заочная) Инженерно-мелиоративный (ИМФ) Факультет (полное наименование факультета, сокращённое) Техносферной безопасности, мелиорации и природообустройства (ТБМиП) Кафедра (полное, сокращенное наименование кафедры) Составлена с учётом требований ФГОС ВО по направ-20.03.02 Природообустройство и водопользование лению(ям) подготовки, (шифр и наименование направления подготовки) утверждённого приказом 6 марта 2015 г., № 160 Минобрнауки России (дата утверждения ФГОС ВО, № приказа) Буров В.А. Разработчик (и) доц. каф. ТБМиП  $(Φ.M.O.)$ (должность, кафедра) Июдинсь Обсуждена и согласована:  $2016$  г. ТБМиП протокол № 1  $or \& 31 \times$ августа Кафедра (сокращенное наименование кафедры) Заведующий кафедрой Дьяков В.П (подпись)  $(\Phi$ <sub>M</sub>.O.) Заведующая библиотекой Чалая С.В. Grey  $(\Phi$ <sub>M</sub>.O.) (полпись) ическая комиссия факультета протокол № 1 августа 2016 г.  $\text{OT} \ll 31$  » **МОККМЕНТ ПОДПИСАН**<br>ЭЛЕКТРОННОЙ ПОДПИСЬЮ Сертификат: 03F24D8300D7AE5FBC4DEAFDF2821DE436 Владелец: Мельник Татьяна Владимировна Действителен: с 19.07.2022 до 19.10.2023

### **1. ПЛАНИРУЕМЫЕ РЕЗУЛЬТАТЫ ОБУЧЕНИЯ ПО ДИСЦИПЛИНЕ, СООТНЕСЕННЫЕ С ПЛАНИРУЕМЫМИ РЕЗУЛЬТАТАМИ ОСВОЕНИЯ ОБРАЗОВАТЕЛЬНОЙ ПРОГРАММЫ**

Планируемые результаты обучения по дисциплине направлены на формирование следующих компетенций образовательной программы "Основы инженерного творчества":

- способностью решать стандартные задачи профессиональной деятельности на основе информационной и библиографической культуры с применением информационно-коммуникационных технологий и с учетом основных требований информационной безопасности (ОПК-2);

- способностью использовать основные законы естественнонаучных дисциплин, методы математического анализа и моделирования, теоретического и экспериментального исследования при решении профессиональных задач (ПК-16).

Соотношение планируемых результатов обучения по дисциплине с планируемыми результатами освоения образовательной программы:

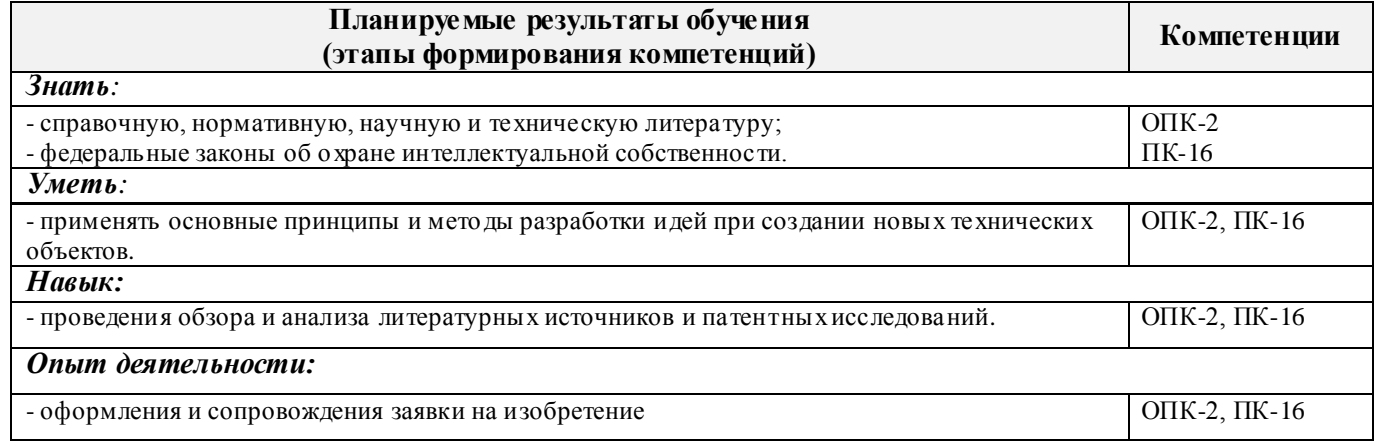

# **2. МЕСТО ДИСЦИПЛИНЫ В СТРУКТУРЕ ОБРАЗОВАТЕЛЬНОЙ ПРОГРАММЫ**

Дисциплина ФТД.В.02 " Основы инженерного творчества" является факультативной, изучается в 8 семестре по очной форме обучения и на 5 курсе по заочной форме обучения.

Предшествующие и последующие (при наличии) дисциплины (компоненты образовательной программы) формирующие указанные компетенции.

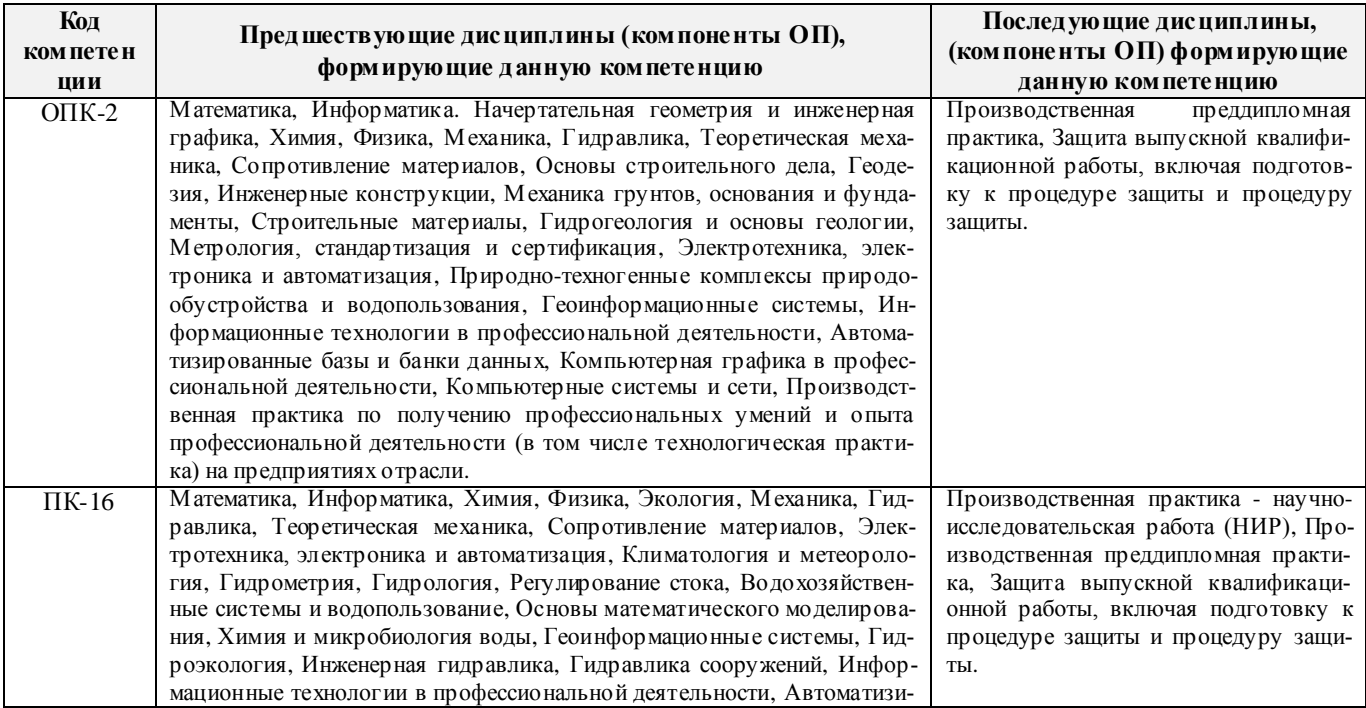

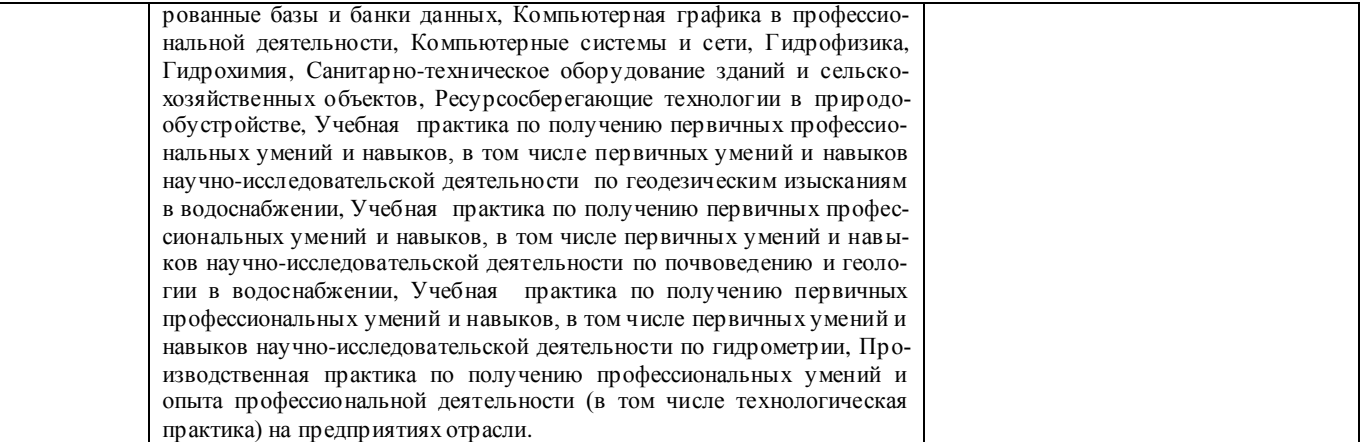

### **3**. **ОБЪЕМ ДИСЦИПЛИНЫ В ЗАЧЕТНЫХ ЕДИНИЦАХ С УКАЗАНИЕМ КОЛИЧЕСТВА АКАДЕМИЧЕСКИХ ЧАСОВ, ВЫДЕЛЕННЫХ НА КОНТАКТНУЮ РАБОТУ ОБУЧАЮЩИХСЯ С ПРЕПОДАВАТЕЛЕМ И НА САМОСТОЯТЕЛЬНУЮ РАБОТУ**

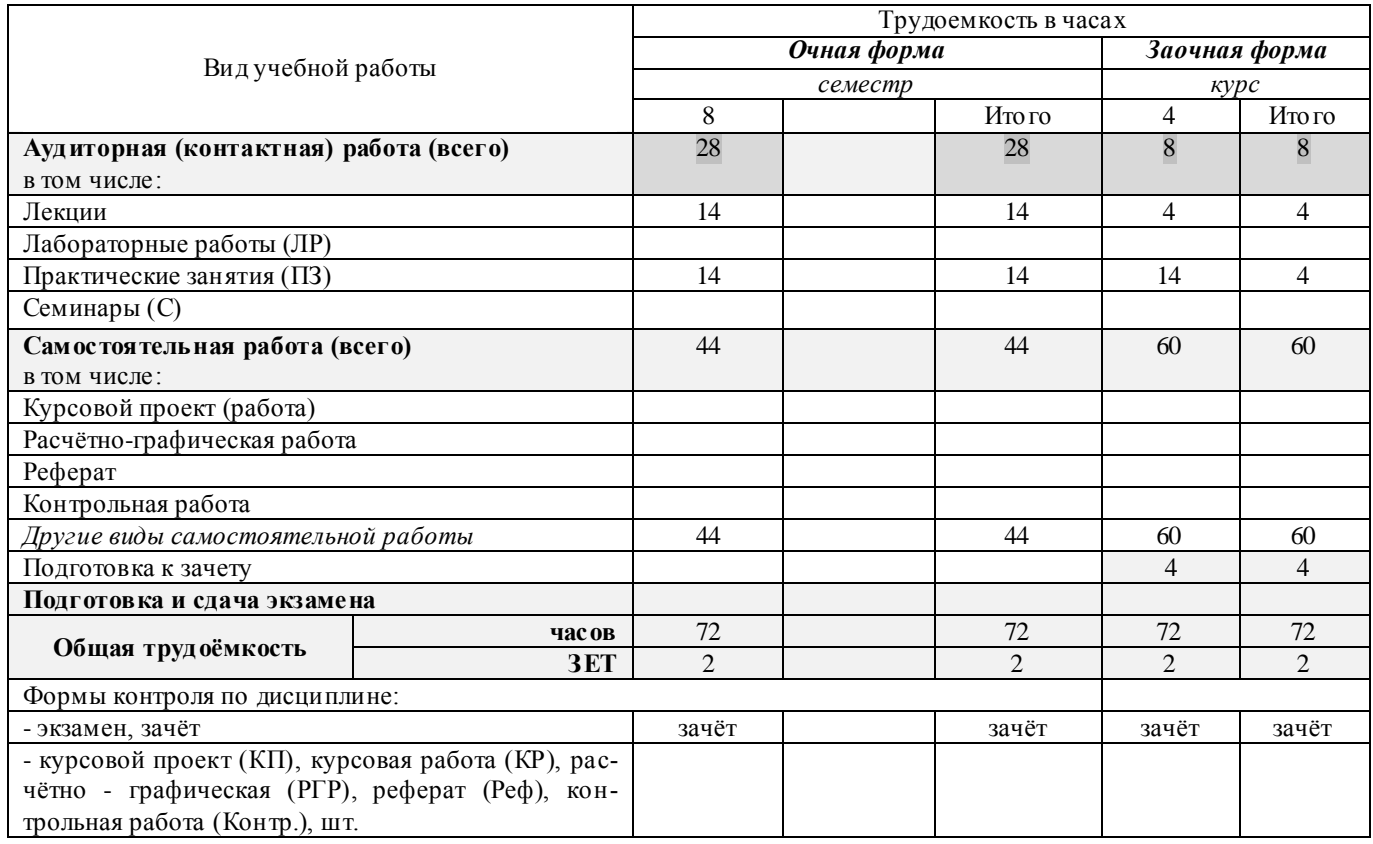

# 4. СОДЕРЖАНИЕ ДИСЦИПЛИНЫ

# 4.1 Очная форма обучения

4.1.1 Разделы (темы) дисциплины и виды занятий

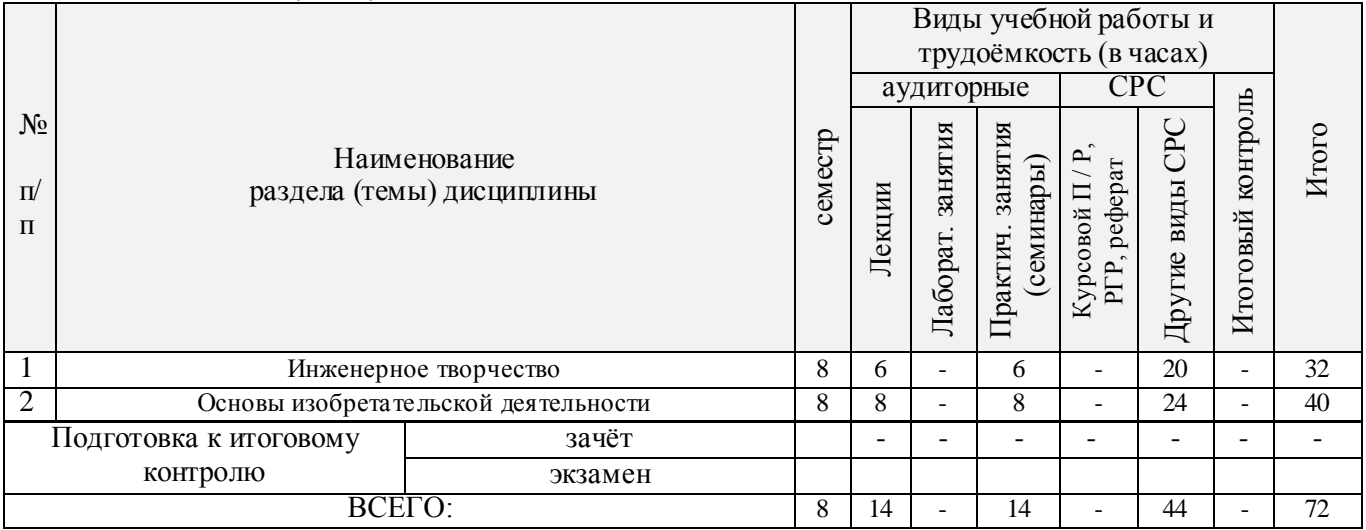

### 4.1.2 Содержание разделов дисциплины (по лекциям)

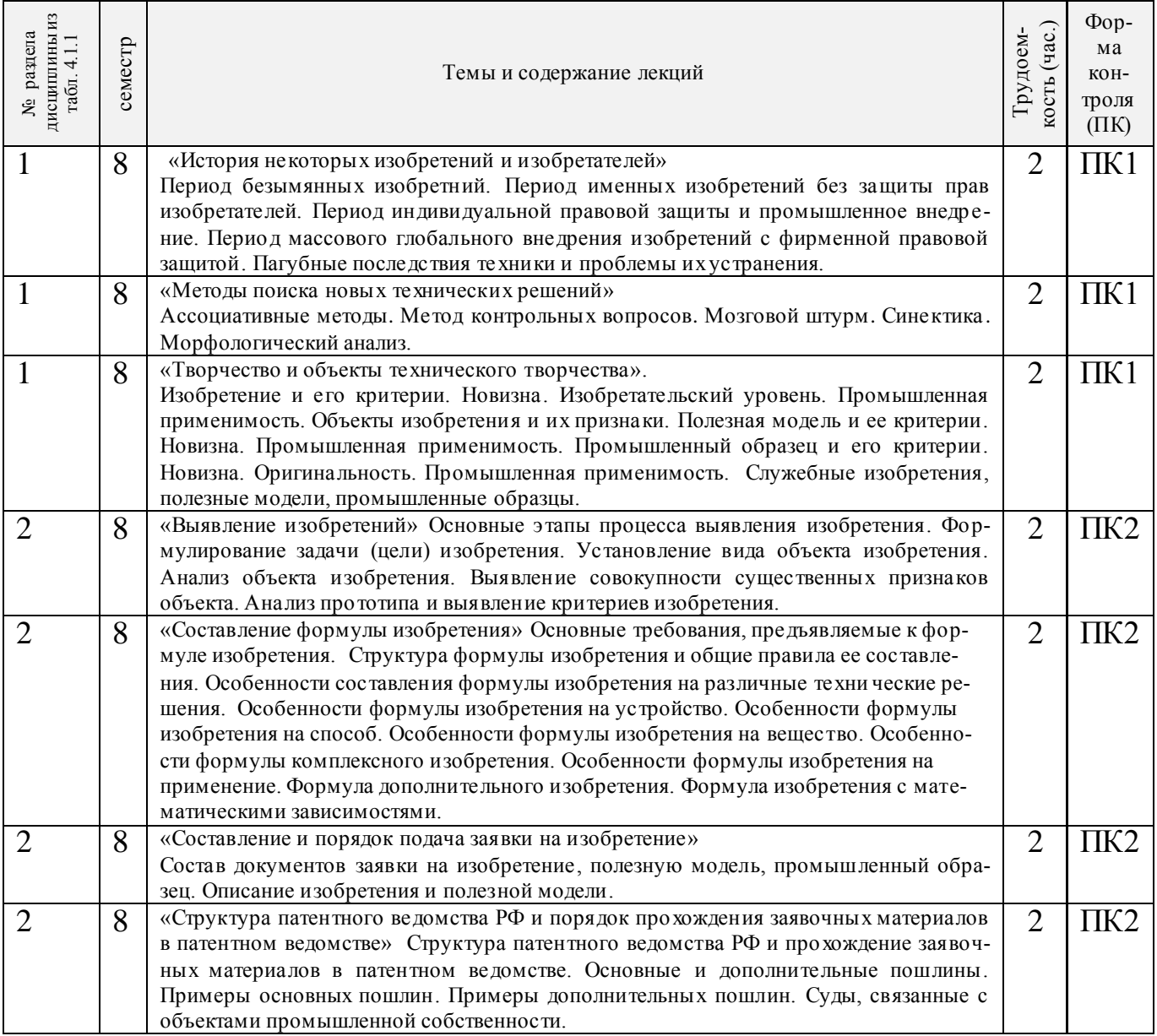

| дисциплины<br>из табл. 4.1.1<br>раздела<br>g | семестр | Тематика и содержание<br>практических занятий<br>(семинаров)                                                                                                    | <i>сость</i> (час.)<br>Трудоем- | Формы<br>контро-<br>ЛЯ<br>(TK) |
|----------------------------------------------|---------|----------------------------------------------------------------------------------------------------|---------------------------------|--------------------------------|
|                                              | 8       | «Основные термины и определения в инженерном творчестве»                                                                                                    | 2                               | $\Pi$ K1                       |
|                                              | 8       | «Алгоритм решения изобрета тельских задач»<br>Общая структура алгоритма. Алгоритм решения изобретательских задач. Функ-<br>ционально-стоимостный анализ технических объектов. Краткий анализ методов<br>поиска новых технологических решений. Приемы устранения технических проти-<br>воречий.                                             | 2                               | $\Pi K1$                       |
|                                              | 8       | «Поиск новой технической информации»<br>Виды источников информации. Этапы и виды поиска информации.                                                                                                    | 2                               | $\Pi K1$                       |
|                                              | 8       | «Примеры выявления изобретений»<br>Формулирование задачи. Установление вида объекта. Выявление совокупности<br>существенных признаков. Поиск аналогов и выбор прототипов. Сопоставительный<br>анализ. Обоснование отличительных признаков технического решения. Обоснова-<br>ние промышленной применимости изобретения.                    | $\overline{2}$                  | $\Pi K2$                       |
| 2                                            | 8       | «Понятие изобретения»<br>Критерии, объекты, признаки. Формула изобретения. Описание к патенту на изо-<br>бретение. Практические задания.                                                                                                    | $\overline{2}$                  | $\Pi K2$                       |
| 2                                            | 8       | «Примеры описания заявки на изобретение и полезную модель»<br>Структура описания промышленного образца Описание заявки на устройство.<br>Описание заявки на способ. Описание заявки на вещество. Описание заявки<br>на<br>комплексное изобретение. Описание заявки на дополнительное изобретение. Опи-<br>сание заявки на полезную модель. | 2                               | $\Pi K2$                       |
|                                              | 8       | «Рационализаторское предложение»<br>Рационализа торское предложение. Открытие.                                                                                                    | $\overline{2}$                  | $\Pi K2$                       |

4.1.3 Практические занятия (семинары)

# 4.1.4 Лабораторные занятия **«не предусмотрено»**

# 4.1.5 Самостоятельная работа

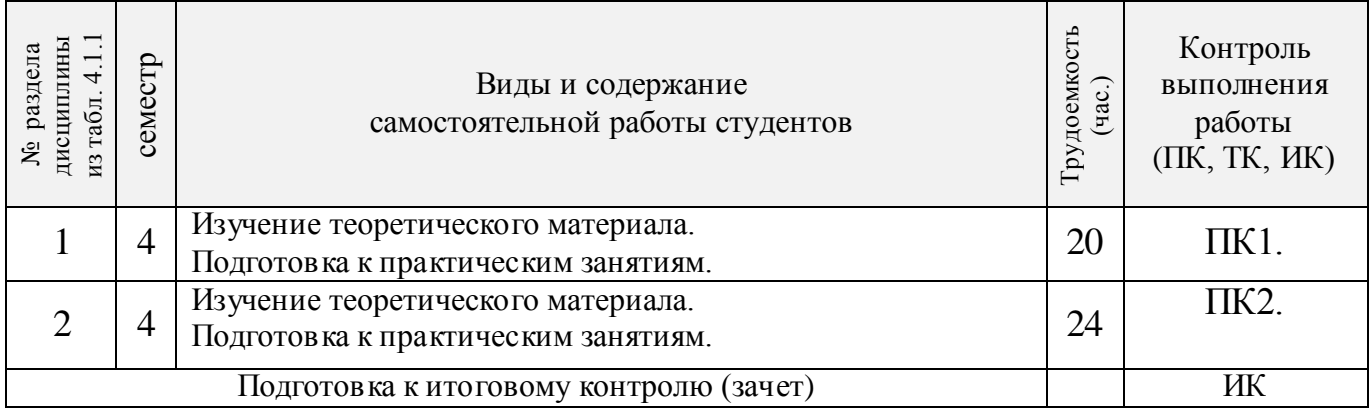

# **4.2 Заочная форма обучения**

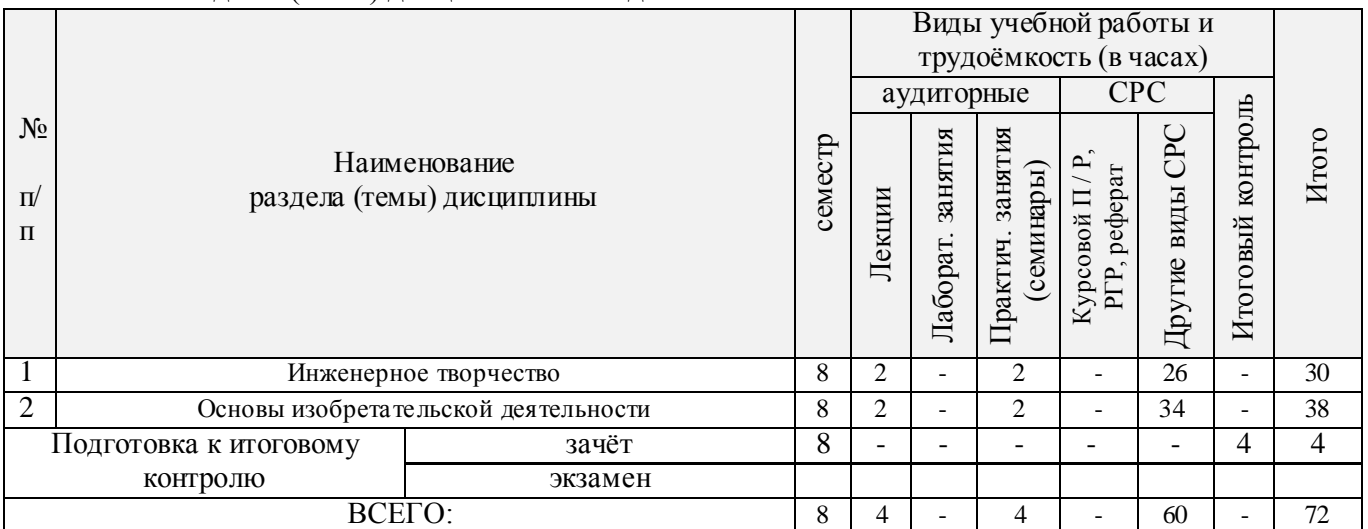

# 4.2.1 Разделы (темы) дисциплины и виды занятий

# 4.2.2 Содержание разделов дисциплины (по лекциям)

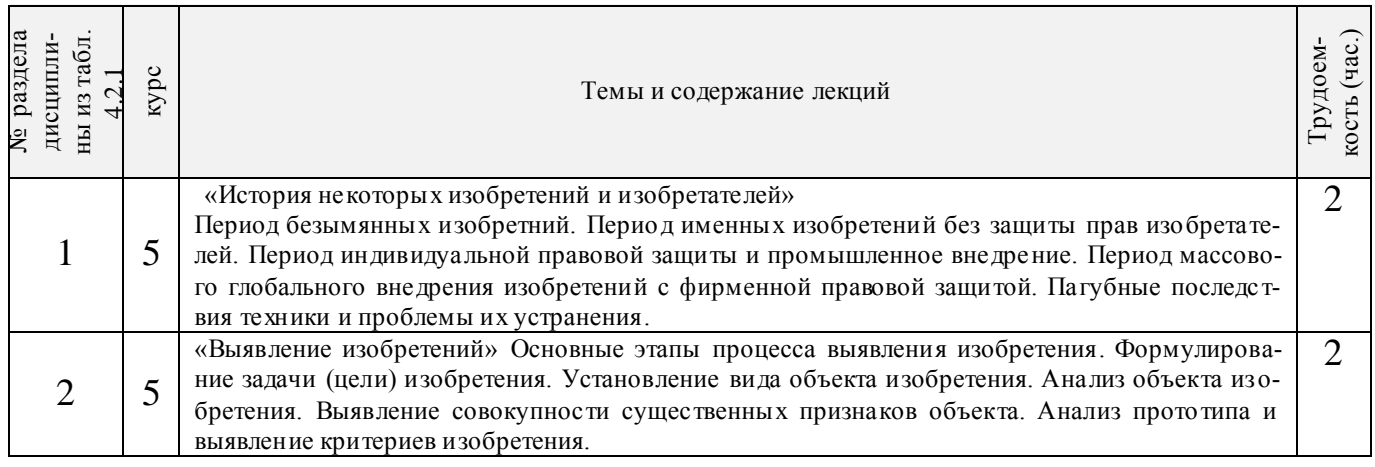

# 4.2.3 Практические занятия

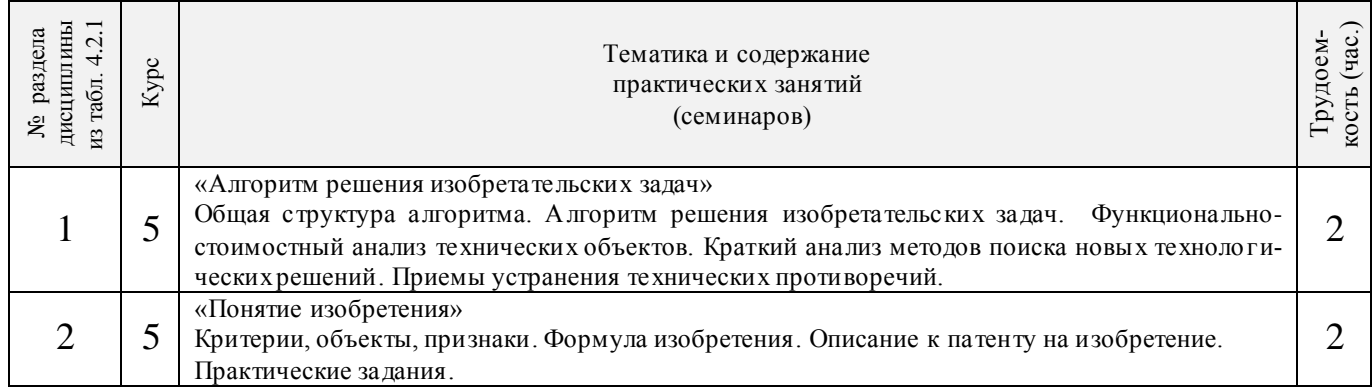

### 4.2.4 Лабораторные занятия **«не предусмотрено»**

#### 4.2.5 Самостоятельная работа

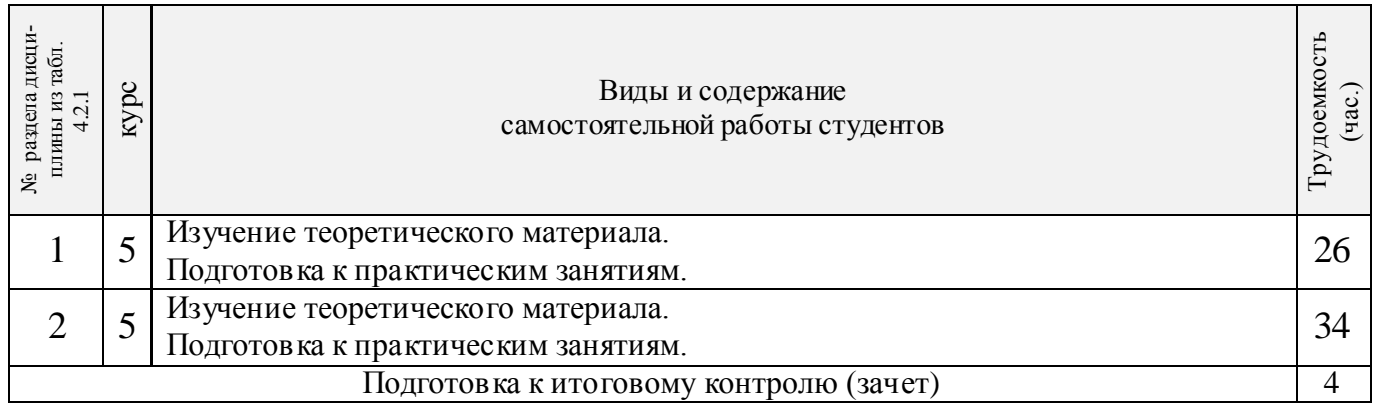

#### **4.3 Соответствие компетенций, формируемых при изучении дисциплины, и видов занятий**

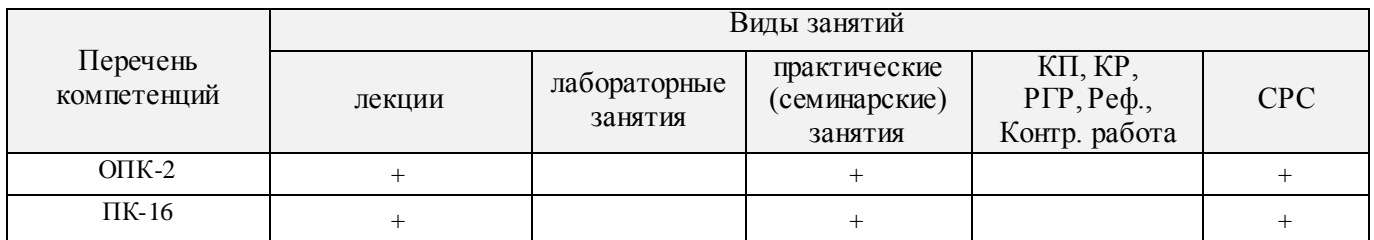

### **5. ОБРАЗОВАТЕЛЬНЫЕ ТЕХНОЛОГИИ ИНТЕРАКТИВНОГО ОБУЧЕНИЯ**

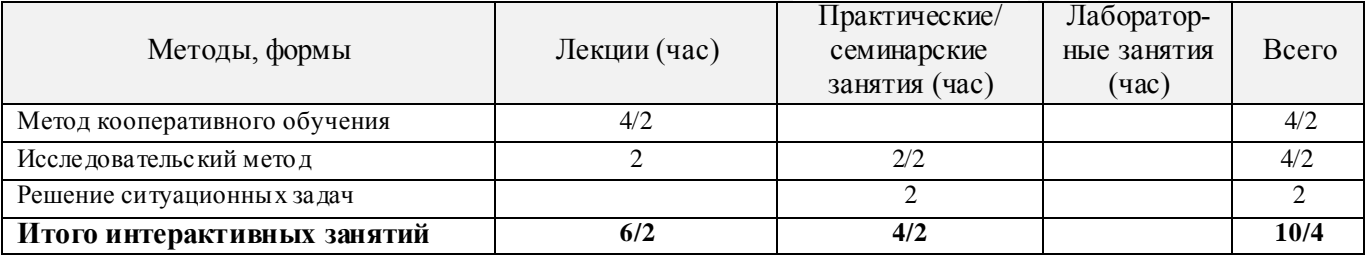

### **6. ПЕРЕЧЕНЬ УЧЕБНО-МЕТОДИЧЕСКОГО ОБЕСПЕЧЕНИЯ ДЛЯ САМОСТОЯТЕЛЬНОЙ РАБОТЫ ОБУЧАЮЩИХСЯ**

- 1. Методические рекомендации по организации самостоятельной работы обучающихся в НИМИ ДГАУ[Электронный ресурс] : (введ. в действие приказом директора №106 от 19 июня 2015г.) / Новочерк. инж.-мелиор. ин-т Донской ГАУ.-Электрон. дан.- Новочеркасск, 2015.- Режим доступа: [http://www.ngma.su](http://www.ngma.su/)
- 2. Донец, В.Н. Основы инженерного творчества [Текст] : курс лекций / В. Н. Донец ; Новочерк. инж. мелиор. ин-т ДГАУ. - Новочеркасск, 2014. - 34 с. - б/ц.10 экз.
- 3. Донец, В.Н. Основы инженерного творчества [Электронный ресурс] : курс лекций / В. Н. Донец ; Новочерк. инж.-мелиор. ин-т ДГАУ. - Электрон. дан. - Новочеркасск, 2014. - ЖМД ; PDF ; 491,27 КВ. - Систем. требования : IBM PC ; Windows 7 ; Adobe Acrobat X Pro . - Загл. с экрана.
- 4. Основы инженерного творчества [Текст] : метод. указ. к расч.-граф. работе для студ. направл. подгот. "Техносферная безопасность" по профилю "Пожарная безопасность" / Новочерк. инж.-мелиор. ин-т ДГАУ, каф. техносферная безопасность и природообуст-во ; сост.: В.Н. Донец, В.Б. Ковшевацкий. - Новочеркасск, 2014. - 27 с. - б/ц. 10 экз.
- 5. Основы инженерного творчества [Электронный ресурс] : метод. указ. к расч.-граф. работе для студ. направл. подгот. "Техносферная безопасность" по профилю "Пожарная безопасность" / Новочерк. инж.-мелиор. ин-т ДГАУ, каф. техносферная безопасность и природообуст-во. - Электрон. дан. - Новочеркасск, 2014. - ЖМД ; PDF ; 668 КВ. - Систем. требования : IBM PC ; Windows 7 ; Adobe Acrobat X Pro . - Загл. с экрана.
- 6. Основы инженерного творчества [Текст] : метод. указ. по изуч. дисц. и вып. контр. раб. студ. заоч.

формы обуч. направл. "Техносферная безопасность" по профилю "Пожарная безопасность" / Новочерк. инж.-мелиор. ин-т ДГАУ, каф. техносферная безопасность и природообуст-во ; сост.: В.Н. Донец, В.Б. Ковшевацкий. - Новочеркасск, 2014. - 29 с. - б/ц.10 экз.

- 7. Основы инженерного творчества [Электронный ресурс] : метод. указ. по изуч. дисц. и вып. контр. раб. студ. заоч. формы обуч. направл. "Техносферная безопасность" по профилю "Пожарная безопасность"/ Новочерк. инж.-мелиор. ин-т ДГАУ, каф. техносферная безопасность и природообуст-во. - Электрон. дан. - Новочеркасск, 2014. - ЖМД ; PDF ; 668 КВ. - Систем. требования : IBM PC ; Windows 7 ; Adobe Acrobat X Pro . - Загл. с экрана.
- 8. Основы инженерного творчества [Текст] : метод. указ. к практич. занятиям для студ. оч. и заоч. формы образ. по направл. подгот. "Техносферная безопасность" профиль "Пожарная безопасность" / Новочерк. инж.-мелиор. ин-т ДГАУ, каф. техносферная безопасность и природообуст-во ; сост.: В.Н. Донец. - Новочеркасск, 2015. - 21 с. - б/ц. 10 экз.
- 9. Основы инженерного творчества [Электронный ресурс] : метод. указ. к практич. занятиям для студ. оч. и заоч. формы образ. по направл. подгот. "Техносферная безопасность" профиль "Пожарная безопа сность" / Новочерк. инж.-мелиор. ин-т ДГАУ, каф. техносферная безопасность и природообуст-во ; сост.: В.Н. Донец. - Электрон. дан. - Новочеркасск, 2015. - ЖМД ; PDF ; 325 КБ. - Систем. требования : IBM PC ; Windows 7 ; Adobe Acrobat X Pro . - Загл. с экрана

### **7. ФОНД ОЦЕНОЧНЫХ СРЕДСТВ ДЛЯ КОНТРОЛЯ УСПЕВАЕМОСТИ И ПРОВЕДЕНИЯ ПРОМЕЖУТОЧНОЙ АТТЕСТАЦИИ ОБУЧАЮЩИХСЯ ПО ДИСЦИПЛИНЕ**

#### **Вопросы для проведения промежуточной аттестации в форме зачета:**

- 1. Основные понятия техники и принципы их выбора
- 2. Технический объект и технология
- 3. Иерархия описания технических объектов
- 4. Систематика задач поиска и выбора проектно-конструкторских решений
- 5. Окружающая среда технического объекта
- 6. Требования к техническому объекту
- 7. Критерии развития, показатели качества и недостатки технического объекта
- 8. Модель технического объекта
- 9. Функционально-физический анализ технических объектов
- 10. Построение конструктивной функциональной структуры технического объе кта
- 11. Описание физического принципа действия технического объекта
- 12. Требования к выбору и описанию критериев развития технического объекта
- 13. Экономические критерии развития технического объекта
- 14. Антропологические критерии развития технического объекта.
- 15. Конструктивная эволюция технических объектов.
- 16. 3аконы техники в инженерном творчестве.
- 17. 3акон прогрессивной эволюции техники.
- 18. 3акон соответствия между функцией и структурой технического объекта.
- 19. Методы инженерного творчества.
- 20. Постановка и анализ задачи в инженерном творчестве
- 21. Методы мозговой атаки в инженерном творчестве.
- 22. Использование возможностей подсознания в инженерном творчестве.
- 23. Метод прямой мозговой атаки в инженерном творчестве.
- 24. Метод обратной мозговой атаки в инженерном творчестве.
- 25. Комбинированные методы мозговой атаки в инженерном творчестве.
- 26. Метод эвристических приемов в инженерном творчестве.
- 27. Морфологический анализ и синтез технических решений.
- 28. Автоматизированный синтез технических решений в инженерном творчестве.
- 29. Морфологический синтез физических принципов действия.
- 30. Составление морфологических таблиц и выбор наиболее эффективных технических решений.
- 31. Автоматизированный поиск оптимальных технических решений.
- 32. Функционально-стоимостный анализ технических объектов.
- 33. Метод контрольных вопросов при поиске новых технических решений.
- 34. Синектика в инженерном творчестве.
- 35. Алгоритм решения изобретательских задач.
- 36. Изобретение и его критерии.
- 37. Методы поиска новых технологических решений.
- 38. Приемы устранения технических противоречий.
- 39. Объекты изобретения и их признаки.
- 40. Служебные изобретения, полезные модели, промышленные образцы.
- 41. Основные этапы процесса выявления изобретения.
- 42. Составление и подача заявки.
- 43. Рационализаторское предложение и его критерии.
- 44. Открытие и его критерии.

*Промежуточная аттестация* студентами очной формы обучения проводится в соответствии с балльно - рейтинговой системой оценки знаний, включающей в себя проведение текущего промежуточного (ПК1, ПК2) и итогового (ИК) контроля в виде зачета по дисциплине "Основы инженерного творчества".

*В ходе промежуточного контроля (ПК)* проверяются теоретические знания. Данный контроль проводится по разделам (модулям) дисциплины 2 раза в течение семестра в установленное рабочей программой время. Формой контроля является тестирование (с помощью компьютера или в печатном виде).

### *Итоговый контроль (ИК)* – **зачѐт.**

Студенты, набравшие за работу в семестре от 60 и более баллов, не проходят промежуточную аттестацию зачета.

**Полный фонд оценочных средств, включающий текущий контроль успеваемости и перечень контрольно-измерительных материалов (КИМ) приведен в приложении к рабочей программе.**

### **8. УЧЕБНО-МЕТОДИЧЕСКОЕ И ИНФОРМАЦИОННОЕ ОБЕСПЕЧЕНИЕ ДИСЦИПЛИНЫ**

#### **8.1 Основная литература**

- 1. Кожухар, В.М. Основы научных исследований [Текст] : учеб. пособие / В. М. Кожухар. М. : Дашков и К, 2010. - 216 с. - ISBN 978-5-394-00346-2 : 127-30. 5 экз. .
- 2. Чернышов Е.А. Основы инженерного творчества в дипломном проектировании и магистерских диссертациях [Текст] : учеб. пособие для вузов по направл. "Металлургия" / Е. А. Чернышов. - М. : Высш. шк., 2008. - 254 с. - Гриф УМО. - ISBN 978-5-06-005735-5 : 527-80. 10 экз.
- 3. Донец, В.Н. Основы инженерного творчества [Текст] : курс лекций / В. Н. Донец ; Новочерк. инж.-мелиор. ин-т ДГАУ. - Новочеркасск, 2014. - 34 с. - б/ц. 10 экз.
- 4. Донец, В.Н. Основы инженерного творчества [Электронный ресурс] : курс лекций / В. Н. Донец ; Новочерк. инж.-мелиор. ин-т ДГАУ. - Электрон. дан. - Новочеркасск, 2014. - ЖМД ; PDF ; 491,27 КВ. - Систем. требования : IBM PC ; Windows 7 ; Adobe Acrobat X Pro . - Загл. с экрана.

#### **8.2 Дополнительная литература**

- 1. Рузавин, Г.И. Методология научного познания [Текст] : учеб. пособие для вузов / Г. И. Рузавин. - М. : ЮНИТИ, 2009. - 287 с. - ISBN 978-5-238-00920-9 : 136-10. 5 экз.
- 2. Основы инженерного творчества [Текст] : метод. указ. к расч.-граф. работе для студ. направл. подгот. "Техносферная безопасность" по профилю "Пожарная безопасность" / Новочерк. инж. мелиор. ин-т ДГАУ, каф. техносферная безопасность и природообуст-во ; сост.: В.Н. Донец, В.Б. Ковшевацкий. - Новочеркасск, 2014. - 27 с. - б/ц. 10 экз.
- 3. Основы инженерного творчества [Электронный ресурс] : метод. указ. к расч.-граф. работе для студ. направл. подгот. "Техносферная безопасность" по профилю "Пожарная безопасность" / Новочерк. инж.-мелиор. ин-т ДГАУ, каф. техносферная безопасность и природообуст-во. - Электрон. дан. - Новочеркасск, 2014. - ЖМД ; PDF ; 668 КВ. - Систем. требования : IBM PC ; Windows 7 ; Adobe Acrobat X Pro . - Загл. с экрана.
- 4. Основы инженерного творчества [Текст] : метод. указ. по изуч. дисц. и вып. контр. раб. студ. заоч. формы обуч. направл. "Техносферная безопасность" по профилю "Пожарная безопасность" / Новочерк. инж.-мелиор. ин-т ДГАУ, каф. техносферная безопасность и природообуство ; сост.: В.Н. Донец, В.Б. Ковшевацкий. - Новочеркасск, 2014. - 29 с. - б/ц. 10 экз.
- 5. Основы инженерного творчества [Электронный ресурс] : метод. указ. по изуч. дисц. и вып. контр. раб. студ. заоч. формы обуч. направл. "Техносферная безопасность" по профилю "Пожарная безопасность" / Новочерк. инж.-мелиор. ин-т ДГАУ, каф. техносферная безопасность и природообуст-во ; - Электрон. дан. - Новочеркасск, 2014. - ЖМД ; PDF ; 672 КВ. - Систем. требования : IBM PC ; Windows 7 ; Adobe Acrobat X Pro . - Загл. с экрана.
- 6. Основы инженерного творчества [Текст] : метод. указ. к практич. занятиям для студ. оч. и заоч. формы образ. по направл. подгот. "Техносферная безопасность" профиль "Пожарная безопасность" / Новочерк. инж.-мелиор. ин-т ДГАУ, каф. техносферная безопасность и природообуст-во ; сост.: В.Н. Донец. - Новочеркасск, 2015. - 21 с. - б/ц. 10 экз.
- 7. Основы инженерного творчества [Электронный ресурс] : метод. указ. к практич. занятиям для студ. оч. и заоч. формы образ. по направл. подгот. "Техносферная безопасность" профиль "Пожарная безопасность" / Новочерк. инж.-мелиор. ин-т ДГАУ, каф. техносферная безопасность и природообуст-во ; сост.: В.Н. Донец. - Электрон. дан. - Новочеркасск, 2015. - ЖМД ; PDF ; 325 КБ. - Систем. требования : IBM PC ; Windows 7 ; Adobe Acrobat X Pro . - Загл. с экрана.
- 8. Аверченков, В. И. Методы инженерного творчества [Электронный ресурс] : учеб.пособие / В. И. Аверченков, Ю. А. Малахов. - 4-е изд., стер. - Электрон. дан. - Москва : Флинта, 2016. - 78 с. - Гриф УМО. - Режим доступа : http://biblioclub.ru/index.php?page=book&id=93272. - ISBN 978-5-9765-1268-9. 25.06.2016.
- 9. Аверченков, В. И. Основы научного творчества [Электронный ресурс] : учеб. пособие / В. И. Аверченков, Ю. А. Малахов. - 3-е изд., стер. - Электрон. дан. - Москва : Флинта, 2016. - 156 с. - Режим доступа : http://biblioclub.ru/index.php?page=book&id=93347. - ISBN 978-5-9765-1269- 6. 25.06.2016.

#### **8.3 Перечень ресурсов информационно-телекоммуникационной сети «Интернет», необходимых для освоения дисциплины**

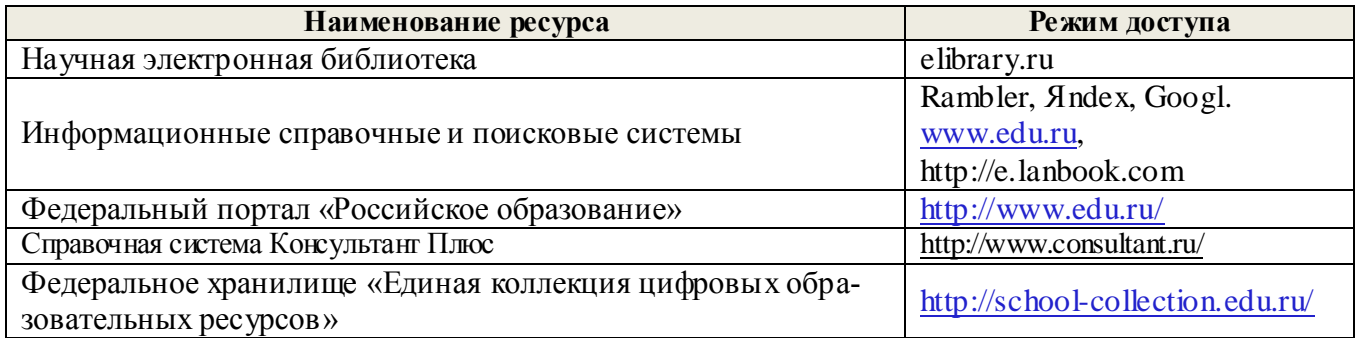

#### **8.4 Методические указания для обучающихся по освоению дисциплины**

1. Положение о текущей аттестации обучающихся в НИМИ ДГАУ [Электронный ресурс] (введено в действие приказом директора №119 от 14 июля 2015 г.) / Новочерк. инж.-мелиор. ин-т Донской ГАУ.- Электрон. дан.- Новочеркасск, 2015.- Режим доступа: http://www.ngma.su

2.Типовые формы титульных листов текстовой документации, выполняемой студентами в учебном процессе [Электронный ресурс] / Новочерк. инж.-мелиор. ин-т Донской ГАУ.-Электрон. дан.- Новочеркасск, 2015.- Режим доступа: http://www.ngma.su

3. Положение о курсовом проекте (работе) обучающихся, осваивающих образовательные программы бакалавриата, специалитета, магистратуры[Электронный ресурс] (введ. в действие приказом директора №120 от 14 июля 2015г.) / Новочерк. инж.-мелиор. ин-т Донской ГАУ.-Электрон. дан.- Новочеркасск, 2015.- Режим доступа: http://www.ngma.su

Приступая к изучению дисциплины необходимо в первую очередь ознакомиться с содержанием РПД. Лекции имеют целью дать систематизированные основы научных знаний об общих вопросах дисциплины. При изучении и проработке теоретического материала для обучающихся необходимо:

- повторить законспектированный на лекционном занятии материал и дополнить его с учетом рекомендованной по данной теме литературы;

- при самостоятельном изучении темы сделать конспект, используя рекомендованные в РПД литературные источники и ресурсы информационно-телекоммуникационной сети «Интернет».

#### 8.5 Перечень информационных технологий используемых при осуществлении образовательного процесса, программного обеспечения и информационных справочных систем, для освоения обучающимися дисциплины

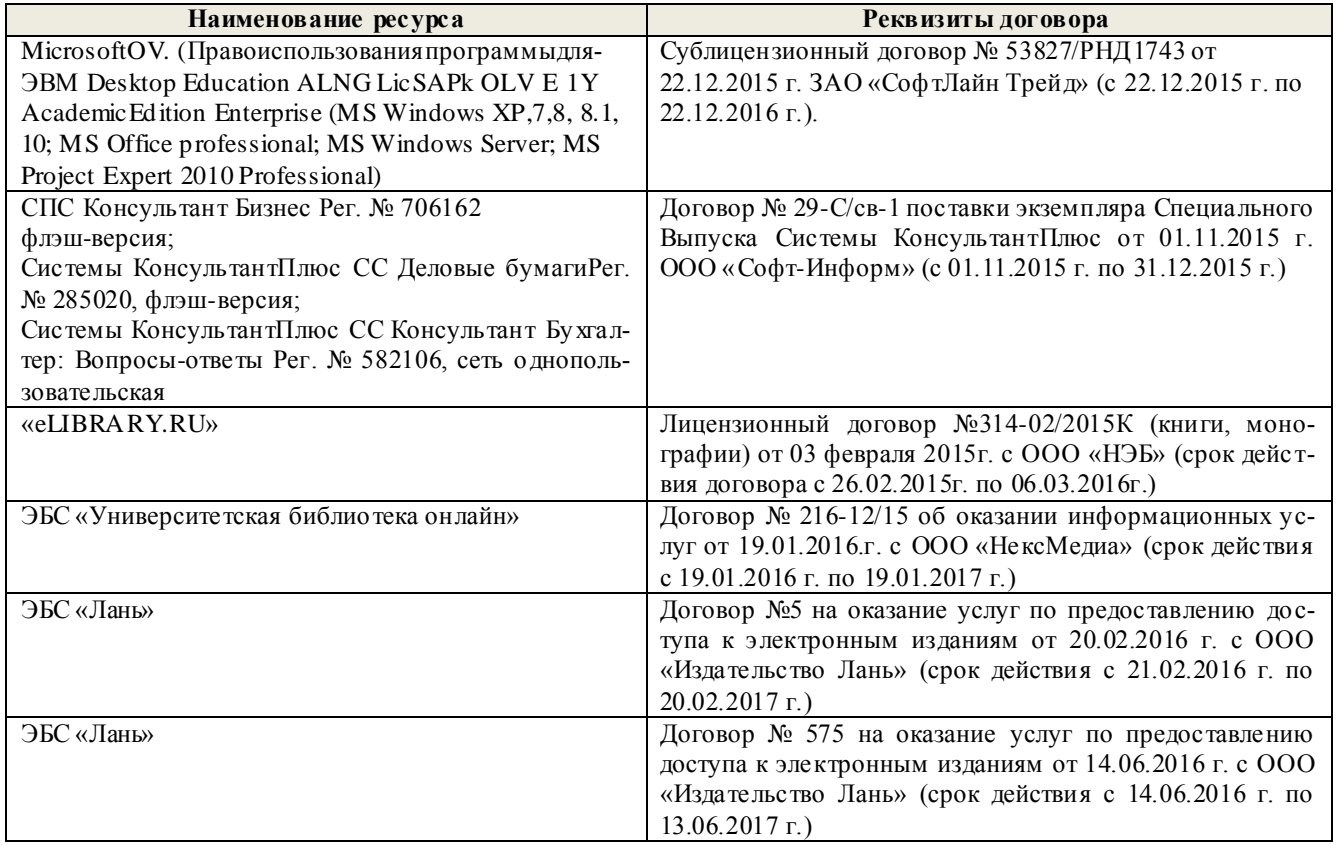

### 9. ОПИСАНИЕ МАТЕРИАЛЬНО-ТЕХНИЧЕСКОЙ БАЗЫ, НЕОБХОДИМОЙ ДЛЯ ОСУЩЕСТВЛЕНИЯ ОБРАЗОВАТЕЛЬНОГО ПРОЦЕССА ПО ДИСЦИПЛИНЕ

Преподавание дисциплины осуществляется преимущественно в специализированных аудитории а. 205 оснащенной комплектом плакатов по дисциплине «Основы инженерного творчества» в количе $crme = 10$ IIIT.

Лекционные занятия проводятся в аудиториях общего пользования, оснащенных специальной мебелью, доской, и т.п., при необходимости аудитория оснащается переносными мультимедийными средствами (экран, проектор, акустическая система).

Практические занятия проводятся в аудиториях, а.205 оснащенных необходимыми наглядными пособиями: стенды в количестве 10 и в компьютерном классе кафедры № 355.

Обучающиеся из числа лиц с ограниченными возможностями здоровья обеспечены печатными и (или) электронными образовательными ресурсами в формах, адаптированных к ограничениям их здоровья.

#### 10. ОСОБЕННОСТИ ОРГАНИЗАЦИИ ОБРАЗОВАТЕЛЬНОГО ПРОЦЕССА ПО ДИСЦИПЛИНЕ ДЛЯ ИНВАЛИДОВ И ЛИЦ С ОГРАНИЧЕННЫМИ ВОЗМОЖНОСТЯМИ

Содержание дисциплины и условия организации обучения для обучающихся с ограниченными возможностями здоровья и инвалидов корректируются при наличии таких обучающихся в соответствии с индивидуальной программой реабилитации инвалида, а так же методическими рекомендациями по организации образовательного процесса для обучения инвалидов и лиц с ограниченными возможностями здоровья в образовательных организациях высшего образования (утв. Минобрнауки России 08.04.2014 №АК-44-05 вн), Положением о методике сценки степени возможности включения лиц с ограниченными возможностями здоровья и инвалидов в общий образовательный процесс (НИМИ, 2015); Положением об обучении лиц с ограниченными возможностями здоровья и инвалидов в Новочеркасском инженерно-мелиоративном институте (НИМИ, 2015).

#### **11. ДОПОЛНЕНИЯ И ИЗМЕНЕНИЯ В РАБОЧЕЙ ПРОГРАММЕ**

**В рабочую программу на 2017 - 2018 учебный год вносятся изменения - обновлено и актуализировано содержание следующих разделов и подразделов рабочей программы:**

### **6. ПЕРЕЧЕНЬ УЧЕБНО-МЕТОДИЧЕСКОГО ОБЕСПЕЧЕНИЯ ДЛЯ САМОСТОЯТЕЛЬНОЙ РАБОТЫ ОБУЧАЮЩИХСЯ**

- 1. Методические рекомендации по организации самостоятельной работы обучающихся в НИМИ ДГАУ[Электронный ресурс] : (введ. в действие приказом директора №106 от 19 июня 2015г.) / Новочерк. инж.-мелиор. ин-т Донской ГАУ.-Электрон. дан.- Новочеркасск, 2015.- Режим доступа: [http://www.ngma.su](http://www.ngma.su/)
- 2. Донец, В.Н. Основы инженерного творчества [Текст] : курс лекций / В. Н. Донец ; Новочерк. инж.-мелиор. ин-т ДГАУ. - Новочеркасск, 2014. - 34 с. - б/ц.10 экз.
- 3. Донец, В.Н. Основы инженерного творчества [Электронный ресурс] : курс лекций / В. Н. Донец ; Новочерк. инж.-мелиор. ин-т ДГАУ. - Электрон. дан. - Новочеркасск, 2014. - ЖМД ; PDF ; 491,27 КВ. - Систем. требования : IBM PC ; Windows 7 ; Adobe Acrobat X Pro . - Загл. с экрана.
- 4. Основы инженерного творчества [Текст] : метод. указ. к расч.-граф. работе для студ. направл. подгот. "Техносферная безопасность" по профилю "Пожарная безопасность" / Новочерк. инж. мелиор. ин-т ДГАУ, каф. техносферная безопасность и природообуст-во ; сост.: В.Н. Донец, В.Б. Ковшевацкий. - Новочеркасск, 2014. - 27 с. - б/ц. 10 экз.
- 5. Основы инженерного творчества [Электронный ресурс] : метод. указ. к расч.-граф. работе для студ. направл. подгот. "Техносферная безопасность" по профилю "Пожарная безопасность" / Новочерк. инж.-мелиор. ин-т ДГАУ, каф. техносферная безопасность и природообуст-во. - Электрон. дан. - Новочеркасск, 2014. - ЖМД ; PDF ; 668 КВ. - Систем. требования : IBM PC ; Windows 7 ; Adobe Acrobat X Pro . - Загл. с экрана.
- 6. Основы инженерного творчества [Текст] : метод. указ. по изуч. дисц. и вып. контр. раб. студ. заоч. формы обуч. направл. "Техносферная безопасность" по профилю "Пожарная безопасность" / Новочерк. инж.-мелиор. ин-т ДГАУ, каф. техносферная безопасность и природообуство ; сост.: В.Н. Донец, В.Б. Ковшевацкий. - Новочеркасск, 2014. - 29 с. - б/ц.10 экз.
- 7. Основы инженерного творчества [Электронный ресурс] : метод. указ. по изуч. дисц. и вып. контр. раб. студ. заоч. формы обуч. направл. "Техносферная безопасность" по профилю "Пожарная безопасность"/ Новочерк. инж.-мелиор. ин-т ДГАУ, каф. техносферная безопасность и природообуст-во. - Электрон. дан. - Новочеркасск, 2014. - ЖМД ; PDF ; 668 КВ. - Систем. требования : IBM PC ; Windows 7 ; Adobe Acrobat X Pro . - Загл. с экрана.
- 8. Основы инженерного творчества [Текст] : метод. указ. к практич. занятиям для студ. оч. и заоч. формы образ. по направл. подгот. "Техносферная безопасность" профиль "Пожарная безопасность" / Новочерк. инж.-мелиор. ин-т ДГАУ, каф. техносферная безопасность и природообуст-во ; сост.: В.Н. Донец. - Новочеркасск, 2015. - 21 с. - б/ц. 10 экз.
- 9. Основы инженерного творчества [Электронный ресурс] : метод. указ. к практич. занятиям для студ. оч. и заоч. формы образ. по направл. подгот. "Техносферная безопасность" профиль "Пожарная безопасность" / Новочерк. инж.-мелиор. ин-т ДГАУ, каф. техносферная безопасность и природообуст-во ; сост.: В.Н. Донец. - Электрон. дан. - Новочеркасск, 2015. - ЖМД ; PDF ; 325 КБ. - Систем. требования : IBM PC ; Windows 7 ; Adobe Acrobat X Pro . - Загл. с экрана

### **7. ФОНД ОЦЕНОЧНЫХ СРЕДСТВ ДЛЯ КОНТРОЛЯ УСПЕВАЕМОСТИ И ПРОВЕДЕНИЯ ПРОМЕЖУТОЧНОЙ АТТЕСТАЦИИ ОБУЧАЮЩИХСЯ ПО ДИСЦИПЛИНЕ**

#### **Вопросы для проведения промежуточной аттестации в форме зачета:**

- 1. Основные понятия техники и принципы их выбора
- 2. Технический объект и технология
- 3. Иерархия описания технических объектов
- 4. Систематика задач поиска и выбора проектно-конструкторских решений
- 5. Окружающая среда технического объекта
- 6. Требования к техническому объекту
- 7. Критерии развития, показатели качества и недостатки технического объекта
- 8. Модель технического объекта
- 9. Функционально-физический анализ технических объектов
- 10. Построение конструктивной функциональной структуры технического объекта
- 11. Описание физического принципа действия технического объекта
- 12. Требования к выбору и описанию критериев развития технического объекта
- 13. Экономические критерии развития технического объекта
- 14. Антропологические критерии развития технического объекта.
- 15. Конструктивная эволюция технических объектов.
- 16. 3аконы техники в инженерном творчестве.
- 17. 3акон прогрессивной эволюции техники.
- 18. 3акон соответствия между функцией и структурой технического объекта.
- 19. Методы инженерного творчества.
- 20. Постановка и анализ задачи в инженерном творчестве
- 21. Методы мозговой атаки в инженерном творчестве.
- 22. Использование возможностей подсознания в инженерном творчестве.
- 23. Метод прямой мозговой атаки в инженерном творчестве.
- 24. Метод обратной мозговой атаки в инженерном творчестве.
- 25. Комбинированные методы мозговой атаки в инженерном творчестве.
- 26. Метод эвристических приемов в инженерном творчестве.
- 27. Морфологический анализ и синтез технических решений.
- 28. Автоматизированный синтез технических решений в инженерном творчестве.
- 29. Морфологический синтез физических принципов действия.
- 30. Составление морфологических таблиц и выбор наиболее эффективных технических решений.
- 31. Автоматизированный поиск оптимальных технических решений.
- 32. Функционально-стоимостный анализ технических объектов.
- 33. Метод контрольных вопросов при поиске новых технических решений.
- 34. Синектика в инженерном творчестве.
- 35. Алгоритм решения изобретательских задач.
- 36. Изобретение и его критерии.
- 37. Методы поиска новых технологических решений.
- 38. Приемы устранения технических противоречий.
- 39. Объекты изобретения и их признаки.
- 40. Служебные изобретения, полезные модели, промышленные образцы.
- 41. Основные этапы процесса выявления изобретения.
- 42. Составление и подача заявки.
- 43. Рационализаторское предложение и его критерии.
- 44. Открытие и его критерии.

*Промежуточная аттестация* студентами очной формы обучения проводится в соответствии с балльно - рейтинговой системой оценки знаний, включающей в себя проведение текущего промежуточного (ПК1, ПК2) и итогового (ИК) контроля в виде зачета по дисциплине "Основы инженерного творчества".

*В ходе промежуточного контроля (ПК)* проверяются теоретические знания. Данный контроль проводится по разделам (модулям) дисциплины 2 раза в течение семестра в установленное рабочей программой время. Формой контроля является тестирование (с помощью компьютера или в печатном виде).

### *Итоговый контроль (ИК)* – **зачѐт.**

Студенты, набравшие за работу в семестре от 60 и более баллов, не проходят промежуточную аттестацию зачета.

**Полный фонд оценочных средств, включающий текущий контроль успеваемости и перечень** 

#### **контрольно-измерительных материалов (КИМ) приведен в приложении к рабочей программе.**

#### **8. УЧЕБНО-МЕТОДИЧЕСКОЕ И ИНФОРМАЦИОННОЕ ОБЕСПЕЧЕНИЕ ДИСЦИПЛИНЫ**

#### **8.1 Основная литература**

- 1. Кожухар, В.М. Основы научных исследований [Текст] : учеб. пособие / В. М. Кожухар. М. : Дашков и К, 2010. - 216 с. - ISBN 978-5-394-00346-2 : 127-30. 5 экз. .
- 2. Чернышов Е.А. Основы инженерного творчества в дипломном проектировании и магистерских диссертациях [Текст] : учеб. пособие для вузов по направл. "Металлургия" / Е. А. Чернышов. - М. : Высш. шк., 2008. - 254 с. - Гриф УМО. - ISBN 978-5-06-005735-5 : 527-80. 10 экз.
- 3. Донец, В.Н. Основы инженерного творчества [Текст] : курс лекций / В. Н. Донец ; Новочерк. инж.-мелиор. ин-т ДГАУ. - Новочеркасск, 2014. - 34 с. - б/ц. 10 экз.
- 4. Донец, В.Н. Основы инженерного творчества [Электронный ресурс] : курс лекций / В. Н. Донец ; Новочерк. инж.-мелиор. ин-т ДГАУ. - Электрон. дан. - Новочеркасск, 2014. - ЖМД ; PDF ; 491,27 КВ. - Систем. требования : IBM PC ; Windows 7 ; Adobe Acrobat X Pro . - Загл. с экрана.

### **8.2 Дополнительная литература**

- 1. Рузавин, Г.И. Методология научного познания [Текст] : учеб. пособие для вузов / Г. И. Рузавин. - М. : ЮНИТИ, 2009. - 287 с. - ISBN 978-5-238-00920-9 : 136-10. 5 экз.
- 2. Основы инженерного творчества [Текст] : метод. указ. к расч.-граф. работе для студ. направл. подгот. "Техносферная безопасность" по профилю "Пожарная безопасность" / Новочерк. инж. мелиор. ин-т ДГАУ, каф. техносферная безопасность и природообуст-во ; сост.: В.Н. Донец, В.Б. Ковшевацкий. - Новочеркасск, 2014. - 27 с. - б/ц. 10 экз.
- 3. Основы инженерного творчества [Электронный ресурс] : метод. указ. к расч.-граф. работе для студ. направл. подгот. "Техносферная безопасность" по профилю "Пожарная безопасность" / Новочерк. инж.-мелиор. ин-т ДГАУ, каф. техносферная безопасность и природообуст-во. - Электрон. дан. - Новочеркасск, 2014. - ЖМД ; PDF ; 668 КВ. - Систем. требования : IBM PC ; Windows 7 ; Adobe Acrobat X Pro . - Загл. с экрана.
- 4. Основы инженерного творчества [Текст] : метод. указ. по изуч. дисц. и вып. контр. раб. студ. заоч. формы обуч. направл. "Техносферная безопасность" по профилю "Пожарная безопасность" / Новочерк. инж.-мелиор. ин-т ДГАУ, каф. техносферная безопасность и природообуство ; сост.: В.Н. Донец, В.Б. Ковшевацкий. - Новочеркасск, 2014. - 29 с. - б/ц. 10 экз.
- 5. Основы инженерного творчества [Электронный ресурс] : метод. указ. по изуч. дисц. и вып. контр. раб. студ. заоч. формы обуч. направл. "Техносферная безопасность" по профилю "Пожарная безопасность" / Новочерк. инж.-мелиор. ин-т ДГАУ, каф. техносферная безопасность и природообуст-во ; - Электрон. дан. - Новочеркасск, 2014. - ЖМД ; PDF ; 672 КВ. - Систем. требования : IBM PC ; Windows 7 ; Adobe Acrobat X Pro . - Загл. с экрана.
- 6. Основы инженерного творчества [Текст] : метод. указ. к практич. занятиям для студ. оч. и заоч. формы образ. по направл. подгот. "Техносферная безопасность" профиль "Пожарная безопасность" / Новочерк. инж.-мелиор. ин-т ДГАУ, каф. техносферная безопасность и природообуст-во ; сост.: В.Н. Донец. - Новочеркасск, 2015. - 21 с. - б/ц. 10 экз.
- 7. Основы инженерного творчества [Электронный ресурс] : метод. указ. к практич. занятиям для студ. оч. и заоч. формы образ. по направл. подгот. "Техносферная безопасность" профиль "Пожарная безопасность" / Новочерк. инж.-мелиор. ин-т ДГАУ, каф. техносферная безопасность и природообуст-во ; сост.: В.Н. Донец. - Электрон. дан. - Новочеркасск, 2015. - ЖМД ; PDF ; 325 КБ. - Систем. требования : IBM PC ; Windows 7 ; Adobe Acrobat X Pro . - Загл. с экрана.
- 8. Аверченков, В. И. Методы инженерного творчества [Электронный ресурс] : учеб.пособие / В. И. Аверченков, Ю. А. Малахов. - 4-е изд., стер. - Электрон. дан. - Москва : Флинта, 2016. - 78 с. - Гриф УМО. - Режим доступа : http://biblioclub.ru/index.php?page=book&id=93272. - ISBN 978-5-9765-1268-9. 20.06.2017.
- 9. Аверченков, В. И. Основы научного творчества [Электронный ресурс] : учеб. пособие / В. И.

Аверченков, Ю. А. Малахов. - 3-е изд., стер. - Электрон. дан. - Москва : Флинта, 2016. - 156 с. - Режим доступа : http://biblioclub.ru/index.php?page=book&id=93347. - ISBN 978-5-9765-1269- 6. 20.06.2017.

**8.3 Перечень ресурсов информационно-телекоммуникационной сети «Интернет», необходимых для освоения дисциплины**

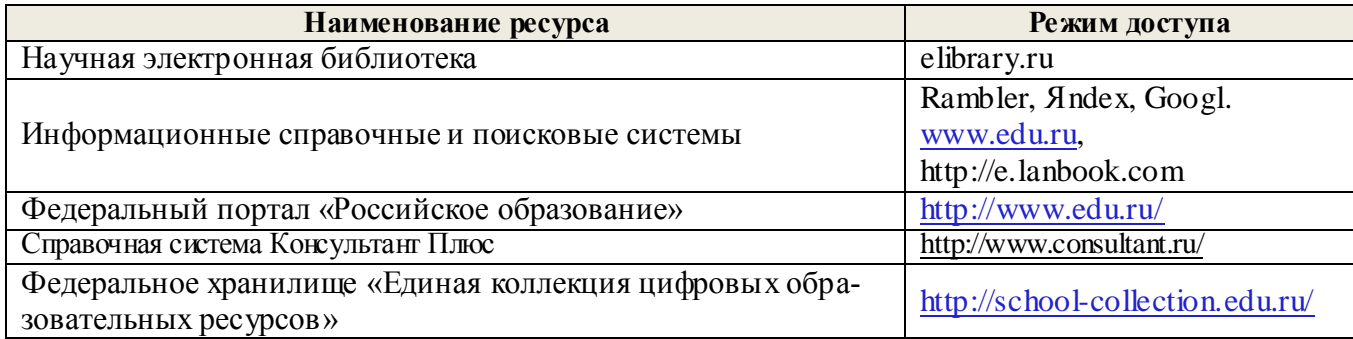

#### **8.4 Методические указания для обучающихся по освоению дисциплины**

1. Положение о текущей аттестации обучающихся в НИМИ ДГАУ [Электронный ресурс] (введено в действие приказом директора №119 от 14 июля 2015 г.) / Новочерк. инж.-мелиор. ин-т Донской ГАУ.- Электрон. дан.- Новочеркасск, 2015.- Режим доступа: http://www.ngma.su

2.Типовые формы титульных листов текстовой документации, выполняемой студентами в учебном процессе [Электронный ресурс] / Новочерк. инж.-мелиор. ин-т Донской ГАУ.-Электрон. дан.- Новочеркасск, 2015.- Режим доступа: http://www.ngma.su

3. Положение о курсовом проекте (работе) обучающихся, осваивающих образовательные программы бакалавриата, специалитета, магистратуры[Электронный ресурс] (введ. в действие приказом директора №120 от 14 июля 2015г.) / Новочерк. инж.-мелиор. ин-т Донской ГАУ.-Электрон. дан.- Новочеркасск, 2015.- Режим доступа: http://www.ngma.su

Приступая к изучению дисциплины необходимо в первую очередь ознакомиться с содержанием РПД. Лекции имеют целью дать систематизированные основы научных знаний об общих вопросах дисциплины. При изучении и проработке теоретического материала для обучающихся необходимо:

- повторить законспектированный на лекционном занятии материал и дополнить его с учетом рекомендованной по данной теме литературы;

- при самостоятельном изучении темы сделать конспект, используя рекомендованные в РПД литературные источники и ресурсы информационно-телекоммуникационной сети «Интернет».

**8.5 Перечень информационных технологий используемых при осуществлении образовательного процесса, программного обеспечения и информационных справочных систем, для освоения обучающимися дисциплины**

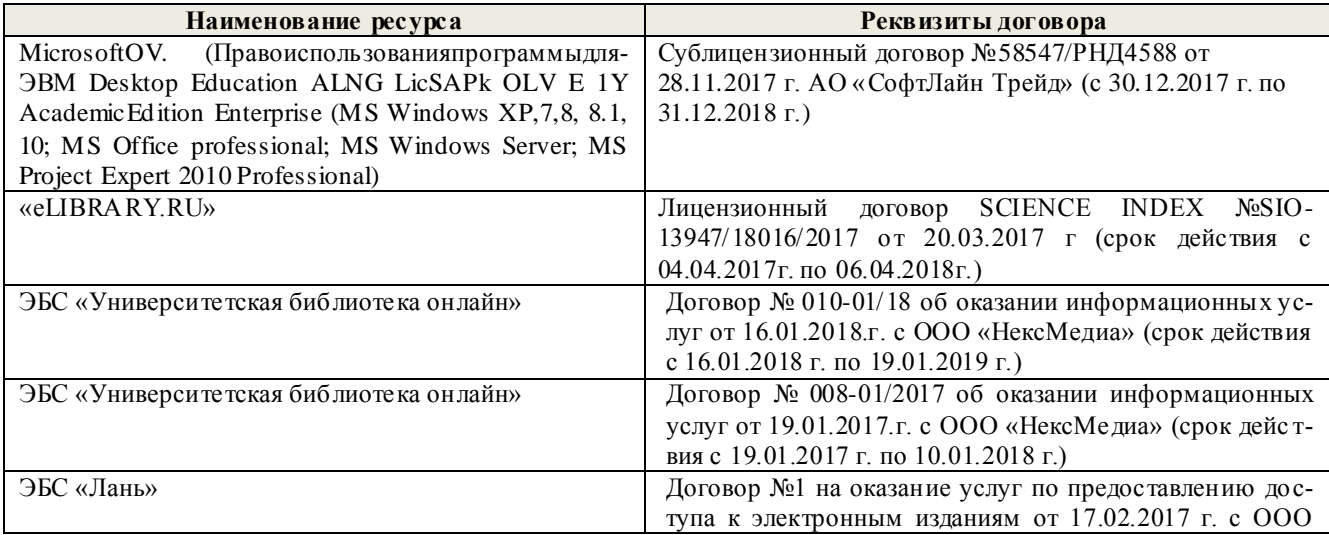

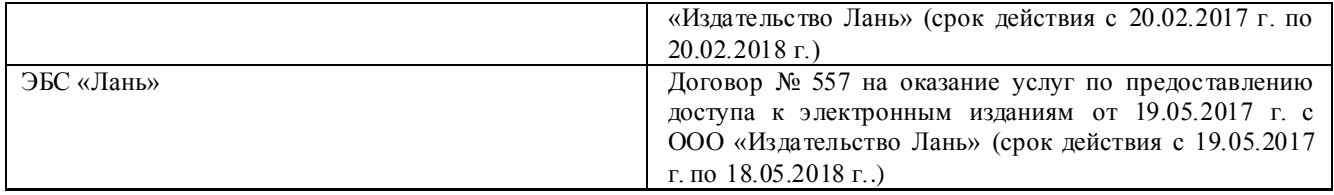

### 9. ОПИСАНИЕ МАТЕРИАЛЬНО-ТЕХНИЧЕСКОЙ БАЗЫ, НЕОБХОДИМОЙ ДЛЯ ОСУЩЕСТВЛЕНИЯ ОБРАЗОВАТЕЛЬНОГО ПРОЦЕССА ПО ДИСЦИПЛИНЕ

Преподавание дисциплины осуществляется преимущественно в специализированных аудитории а.205 оснащенной комплектом плакатов по дисциплине «Основы инженерного творчества» в количе $crBe = 10 \text{mT}.$ 

Лекционные занятия проводятся в аудиториях общего пользования, оснащенных специальной мебелью, доской, и т.п., при необходимости аудитория оснащается переносными мультимедийными средствами (экран, проектор, акустическая система).

Практические занятия проводятся в аудиториях, а.205 оснащенных необходимыми наглядными пособиями: стенды в количестве 10 и в компьютерном классе кафедры № 355.

Обучающиеся из числа лиц с ограниченными возможностями здоровья обеспечены печатными и (или) электронными образовательными ресурсами в формах, адаптированных к ограничениям их здоровья.

Дополнения и изменения рассмотрены на заседании кафедры «28» августа 2017 г. Дьяков В.П. Заведующий кафедрой (подпись)  $(\Phi$ <sub>M.O.</sub>) внесенные изменения утверждаю: «29» августа 2017 г.

Декан факультета Ширяев С.Г. (подпись)

#### **11. ДОПОЛНЕНИЯ И ИЗМЕНЕНИЯ В РАБОЧЕЙ ПРОГРАММЕ**

**В рабочую программу на 2018 - 2019 учебный год вносятся изменения - обновлено и актуализировано содержание следующих разделов и подразделов рабочей программы:**

### **6. ПЕРЕЧЕНЬ УЧЕБНО-МЕТОДИЧЕСКОГО ОБЕСПЕЧЕНИЯ ДЛЯ САМОСТОЯТЕЛЬНОЙ РАБОТЫ ОБУЧАЮЩИХСЯ**

- 1. Методические рекомендации по организации самостоятельной работы обучающихся в НИМИ ДГАУ[Электронный ресурс] : (введ. в действие приказом директора №106 от 19 июня 2015г.) / Новочерк. инж.-мелиор. ин-т Донской ГАУ.-Электрон. дан.- Новочеркасск, 2015.- Режим доступа: [http://www.ngma.su](http://www.ngma.su/)
- 2. Донец, В.Н. Основы инженерного творчества [Текст] : курс лекций / В. Н. Донец ; Новочерк. инж.-мелиор. ин-т ДГАУ. - Новочеркасск, 2014. - 34 с. - б/ц.10 экз.
- 3. Донец, В.Н. Основы инженерного творчества [Электронный ресурс] : курс лекций / В. Н. Донец ; Новочерк. инж.-мелиор. ин-т ДГАУ. - Электрон. дан. - Новочеркасск, 2014. - ЖМД ; PDF ; 491,27 КВ. - Систем. требования : IBM PC ; Windows 7 ; Adobe Acrobat X Pro . - Загл. с экрана.
- 4. Основы инженерного творчества [Текст] : метод. указ. к расч.-граф. работе для студ. направл. подгот. "Техносферная безопасность" по профилю "Пожарная безопасность" / Новочерк. инж. мелиор. ин-т ДГАУ, каф. техносферная безопасность и природообуст-во ; сост.: В.Н. Донец, В.Б. Ковшевацкий. - Новочеркасск, 2014. - 27 с. - б/ц. 10 экз.
- 5. Основы инженерного творчества [Электронный ресурс] : метод. указ. к расч.-граф. работе для студ. направл. подгот. "Техносферная безопасность" по профилю "Пожарная безопасность" / Новочерк. инж.-мелиор. ин-т ДГАУ, каф. техносферная безопасность и природообуст-во. - Электрон. дан. - Новочеркасск, 2014. - ЖМД ; PDF ; 668 КВ. - Систем. требования : IBM PC ; Windows 7 ; Adobe Acrobat X Pro . - Загл. с экрана.
- 6. Основы инженерного творчества [Текст] : метод. указ. по изуч. дисц. и вып. контр. раб. студ. заоч. формы обуч. направл. "Техносферная безопасность" по профилю "Пожарная безопасность" / Новочерк. инж.-мелиор. ин-т ДГАУ, каф. техносферная безопасность и природообуство ; сост.: В.Н. Донец, В.Б. Ковшевацкий. - Новочеркасск, 2014. - 29 с. - б/ц.10 экз.
- 7. Основы инженерного творчества [Электронный ресурс] : метод. указ. по изуч. дисц. и вып. контр. раб. студ. заоч. формы обуч. направл. "Техносферная безопасность" по профилю "Пожарная безопасность"/ Новочерк. инж.-мелиор. ин-т ДГАУ, каф. техносферная безопасность и природообуст-во. - Электрон. дан. - Новочеркасск, 2014. - ЖМД ; PDF ; 668 КВ. - Систем. требования : IBM PC ; Windows 7 ; Adobe Acrobat X Pro . - Загл. с экрана.
- 8. Основы инженерного творчества [Текст] : метод. указ. к практич. занятиям для студ. оч. и заоч. формы образ. по направл. подгот. "Техносферная безопасность" профиль "Пожарная безопасность" / Новочерк. инж.-мелиор. ин-т ДГАУ, каф. техносферная безопасность и природообуст-во ; сост.: В.Н. Донец. - Новочеркасск, 2015. - 21 с. - б/ц. 10 экз.
- 9. Основы инженерного творчества [Электронный ресурс] : метод. указ. к практич. занятиям для студ. оч. и заоч. формы образ. по направл. подгот. "Техносферная безопасность" профиль "Пожарная безопасность" / Новочерк. инж.-мелиор. ин-т ДГАУ, каф. техносферная безопасность и природообуст-во ; сост.: В.Н. Донец. - Электрон. дан. - Новочеркасск, 2015. - ЖМД ; PDF ; 325 КБ. - Систем. требования : IBM PC ; Windows 7 ; Adobe Acrobat X Pro . - Загл. с экрана

### **7. ФОНД ОЦЕНОЧНЫХ СРЕДСТВ ДЛЯ КОНТРОЛЯ УСПЕВАЕМОСТИ И ПРОВЕДЕНИЯ ПРОМЕЖУТОЧНОЙ АТТЕСТАЦИИ ОБУЧАЮЩИХСЯ ПО ДИСЦИПЛИНЕ**

#### **Вопросы для проведения промежуточной аттестации в форме зачета:**

- 45. Основные понятия техники и принципы их выбора
- 46. Технический объект и технология
- 47. Иерархия описания технических объектов
- 48. Систематика задач поиска и выбора проектно-конструкторских решений
- 49. Окружающая среда технического объекта
- 50. Требования к техническому объекту
- 51. Критерии развития, показатели качества и недостатки технического объекта
- 52. Модель технического объекта
- 53. Функционально-физический анализ технических объектов
- 54. Построение конструктивной функциональной структуры технического объекта
- 55. Описание физического принципа действия технического объекта
- 56. Требования к выбору и описанию критериев развития технического объекта
- 57. Экономические критерии развития технического объекта
- 58. Антропологические критерии развития технического объекта.
- 59. Конструктивная эволюция технических объектов.
- 60. 3аконы техники в инженерном творчестве.
- 61. 3акон прогрессивной эволюции техники.
- 62. 3акон соответствия между функцией и структурой технического объекта.
- 63. Методы инженерного творчества.
- 64. Постановка и анализ задачи в инженерном творчестве
- 65. Методы мозговой атаки в инженерном творчестве.
- 66. Использование возможностей подсознания в инженерном творчестве.
- 67. Метод прямой мозговой атаки в инженерном творчестве.
- 68. Метод обратной мозговой атаки в инженерном творчестве.
- 69. Комбинированные методы мозговой атаки в инженерном творчестве.
- 70. Метод эвристических приемов в инженерном творчестве.
- 71. Морфологический анализ и синтез технических решений.
- 72. Автоматизированный синтез технических решений в инженерном творчестве.
- 73. Морфологический синтез физических принципов действия.
- 74. Составление морфологических таблиц и выбор наиболее эффективных технических решений.
- 75. Автоматизированный поиск оптимальных технических решений.
- 76. Функционально-стоимостный анализ технических объектов.
- 77. Метод контрольных вопросов при поиске новых технических решений.
- 78. Синектика в инженерном творчестве.
- 79. Алгоритм решения изобретательских задач.
- 80. Изобретение и его критерии.
- 81. Методы поиска новых технологических решений.
- 82. Приемы устранения технических противоречий.
- 83. Объекты изобретения и их признаки.
- 84. Служебные изобретения, полезные модели, промышленные образцы.
- 85. Основные этапы процесса выявления изобретения.
- 86. Составление и подача заявки.
- 87. Рационализаторское предложение и его критерии.
- 88. Открытие и его критерии.

*Промежуточная аттестация* студентами очной формы обучения проводится в соответствии с балльно - рейтинговой системой оценки знаний, включающей в себя проведение текущего промежуточного (ПК1, ПК2) и итогового (ИК) контроля в виде зачета по дисциплине "Основы инженерного творчества".

*В ходе промежуточного контроля (ПК)* проверяются теоретические знания. Данный контроль проводится по разделам (модулям) дисциплины 2 раза в течение семестра в установленное рабочей программой время. Формой контроля является тестирование (с помощью компьютера или в печатном виде).

### *Итоговый контроль (ИК)* – **зачѐт.**

Студенты, набравшие за работу в семестре от 60 и более баллов, не проходят промежуточ-

ную аттестацию зачета.

**Полный фонд оценочных средств, включающий текущий контроль успеваемости и перечень контрольно-измерительных материалов (КИМ) приведен в приложении к рабочей программе.**

### **8. УЧЕБНО-МЕТОДИЧЕСКОЕ И ИНФОРМАЦИОННОЕ ОБЕСПЕЧЕНИЕ ДИСЦИПЛИНЫ**

#### **8.1 Основная литература**

- 1. Кожухар, В.М. Основы научных исследований [Текст] : учеб. пособие / В. М. Кожухар. М. : Дашков и К, 2010. - 216 с. - ISBN 978-5-394-00346-2 : 127-30. 5 экз. .
- 2. Чернышов Е.А. Основы инженерного творчества в дипломном проектировании и магистерских диссертациях [Текст] : учеб. пособие для вузов по направл. "Металлургия" / Е. А. Чернышов. - М. : Высш. шк., 2008. - 254 с. - Гриф УМО. - ISBN 978-5-06-005735-5 : 527-80. 10 экз.
- 3. Донец, В.Н. Основы инженерного творчества [Текст] : курс лекций / В. Н. Донец ; Новочерк. инж.-мелиор. ин-т ДГАУ. - Новочеркасск, 2014. - 34 с. - б/ц. 10 экз.
- 4. Донец, В.Н. Основы инженерного творчества [Электронный ресурс] : курс лекций / В. Н. Донец ; Новочерк. инж.-мелиор. ин-т ДГАУ. - Электрон. дан. - Новочеркасск, 2014. - ЖМД ; PDF ; 491,27 КВ. - Систем. требования : IBM PC ; Windows 7 ; Adobe Acrobat X Pro . - Загл. с экрана.

#### **8.2 Дополнительная литература**

- 1. Рузавин, Г.И. Методология научного познания [Текст] : учеб. пособие для вузов / Г. И. Рузавин. - М. : ЮНИТИ, 2009. - 287 с. - ISBN 978-5-238-00920-9 : 136-10. 5 экз.
- 2. Основы инженерного творчества [Текст] : метод. указ. к расч.-граф. работе для студ. направл. подгот. "Техносферная безопасность" по профилю "Пожарная безопасность" / Новочерк. инж. мелиор. ин-т ДГАУ, каф. техносферная безопасность и природообуст-во ; сост.: В.Н. Донец, В.Б. Ковшевацкий. - Новочеркасск, 2014. - 27 с. - б/ц. 10 экз.
- 3. Основы инженерного творчества [Электронный ресурс] : метод. указ. к расч.-граф. работе для студ. направл. подгот. "Техносферная безопасность" по профилю "Пожарная безопасность" / Новочерк. инж.-мелиор. ин-т ДГАУ, каф. техносферная безопасность и природообуст-во. - Электрон. дан. - Новочеркасск, 2014. - ЖМД ; PDF ; 668 КВ. - Систем. требования : IBM PC ; Windows 7 ; Adobe Acrobat X Pro . - Загл. с экрана.
- 4. Основы инженерного творчества [Текст] : метод. указ. по изуч. дисц. и вып. контр. раб. студ. заоч. формы обуч. направл. "Техносферная безопасность" по профилю "Пожарная безопасность" / Новочерк. инж.-мелиор. ин-т ДГАУ, каф. техносферная безопасность и природообуство ; сост.: В.Н. Донец, В.Б. Ковшевацкий. - Новочеркасск, 2014. - 29 с. - б/ц. 10 экз.
- 5. Основы инженерного творчества [Электронный ресурс] : метод. указ. по изуч. дисц. и вып. контр. раб. студ. заоч. формы обуч. направл. "Техносферная безопасность" по профилю "Пожарная безопасность" / Новочерк. инж.-мелиор. ин-т ДГАУ, каф. техносферная безопасность и природообуст-во ; - Электрон. дан. - Новочеркасск, 2014. - ЖМД ; PDF ; 672 КВ. - Систем. требования : IBM PC ; Windows 7 ; Adobe Acrobat X Pro . - Загл. с экрана.
- 6. Основы инженерного творчества [Текст] : метод. указ. к практич. занятиям для студ. оч. и заоч. формы образ. по направл. подгот. "Техносферная безопасность" профиль "Пожарная безопасность" / Новочерк. инж.-мелиор. ин-т ДГАУ, каф. техносферная безопасность и природообуст-во ; сост.: В.Н. Донец. - Новочеркасск, 2015. - 21 с. - б/ц. 10 экз.
- 7. Основы инженерного творчества [Электронный ресурс] : метод. указ. к практич. занятиям для студ. оч. и заоч. формы образ. по направл. подгот. "Техносферная безопасность" профиль "Пожарная безопасность" / Новочерк. инж.-мелиор. ин-т ДГАУ, каф. техносферная безопасность и природообуст-во ; сост.: В.Н. Донец. - Электрон. дан. - Новочеркасск, 2015. - ЖМД ; PDF ; 325 КБ. - Систем. требования : IBM PC ; Windows 7 ; Adobe Acrobat X Pro . - Загл. с экрана.
- 8. Аверченков, В. И. Методы инженерного творчества [Электронный ресурс] : учеб.пособие / В. И. Аверченков, Ю. А. Малахов. - 4-е изд., стер. - Электрон. дан. - Москва : Флинта, 2016. - 78

с. - Гриф УМО. - Режим доступа : http://biblioclub.ru/index.php?page=book&id=93272. - ISBN 978-5-9765-1268-9. 25.06.2018.

9. Аверченков, В. И. Основы научного творчества [Электронный ресурс] : учеб. пособие / В. И. Аверченков, Ю. А. Малахов. - 3-е изд., стер. - Электрон. дан. - Москва : Флинта, 2016. - 156 с. - Режим доступа : http://biblioclub.ru/index.php?page=book&id=93347. - ISBN 978-5-9765-1269- 6. 25.06.2018.

#### **8.3 Перечень ресурсов информационно-телекоммуникационной сети «Интернет», необходимых для освоения дисциплины**

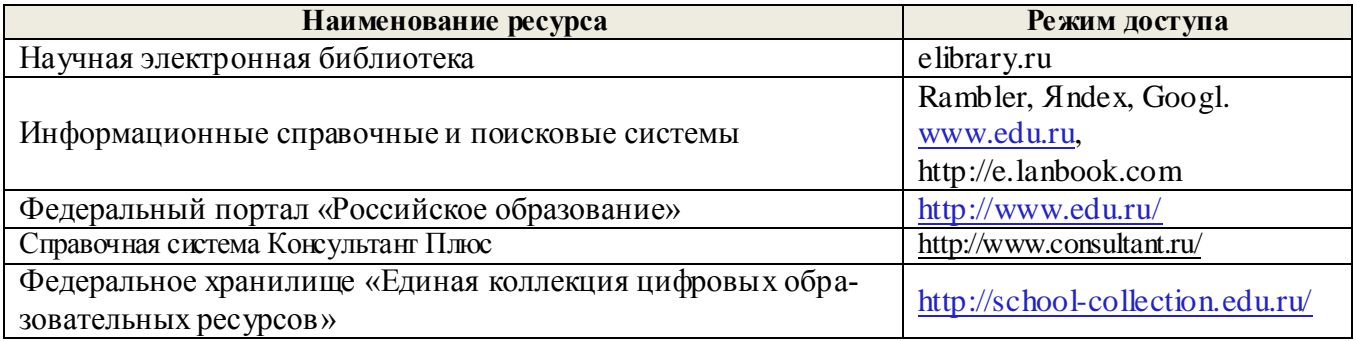

#### **8.4 Методические указания для обучающихся по освоению дисциплины**

1. Положение о текущей аттестации обучающихся в НИМИ ДГАУ [Электронный ресурс] (введено в действие приказом директора №119 от 14 июля 2015 г.) / Новочерк. инж.-мелиор. ин-т Донской ГАУ.- Электрон. дан.- Новочеркасск, 2015.- Режим доступа: http://www.ngma.su

2.Типовые формы титульных листов текстовой документации, выполняемой студентами в учебном процессе [Электронный ресурс] / Новочерк. инж.-мелиор. ин-т Донской ГАУ.-Электрон. дан.- Новочеркасск, 2015.- Режим доступа: http://www.ngma.su

3. Положение о курсовом проекте (работе) обучающихся, осваивающих образовательные программы бакалавриата, специалитета, магистратуры[Электронный ресурс] (введ. в действие приказом директора №120 от 14 июля 2015г.) / Новочерк. инж.-мелиор. ин-т Донской ГАУ.-Электрон. дан.- Новочеркасск, 2015.- Режим доступа: [http://www.ngma.su](http://www.ngma.su/)

4. Положение о промежуточной аттестации обучающихся по программам высшего образования [Электронный ресурс] (введено в действие приказом директора НИМИ Донской ГАУ №3-ОД от 18 января 2018 г.) / Новочерк. инж.-мелиор. ин-т Донской ГАУ.-Электрон. дан. - Новочеркасск, 2018. - Режим доступа: [http://www.ngma.su](http://www.ngma.su/)

Приступая к изучению дисциплины необходимо в первую очередь ознакомиться с содержанием РПД. Лекции имеют целью дать систематизированные основы научных знаний об общих вопросах дисциплины. При изучении и проработке теоретического материала для обучающихся необходимо:

- повторить законспектированный на лекционном занятии материал и дополнить его с учетом рекомендованной по данной теме литературы;

- при самостоятельном изучении темы сделать конспект, используя рекомендованные в РПД литературные источники и ресурсы информационно-телекоммуникационной сети «Интернет».

#### **8.5 Перечень информационных технологий используемых при осуществлении образовательного процесса, программного обеспечения и информационных справочных систем, для освоения обучающимися дисциплины**

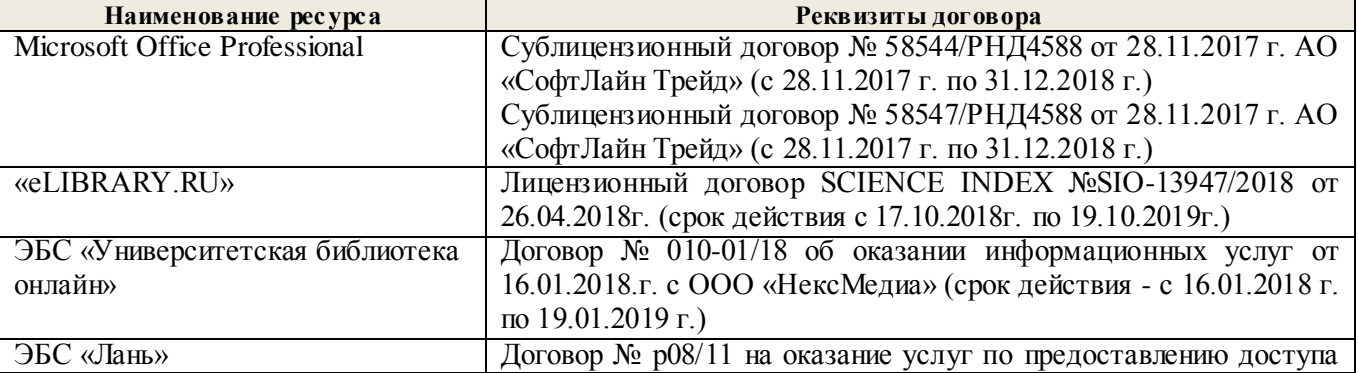

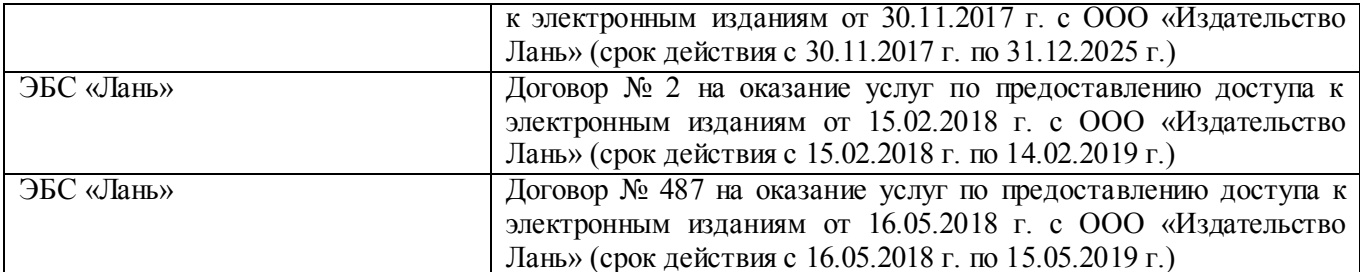

#### 9. ОПИСАНИЕ МАТЕРИАЛЬНО-ТЕХНИЧЕСКОЙ БАЗЫ, НЕОБХОДИМОЙ ДЛЯ ОСУЩЕСТВЛЕНИЯ ОБРАЗОВАТЕЛЬНОГО ПРОЦЕССА ПО ДИСЦИПЛИНЕ

Преподавание дисциплины осуществляется преимущественно в специализированных аудитории а.205 оснащенной комплектом плакатов по дисциплине «Основы инженерного творчества » в количестве =  $10 \mu$ т.

Лекционные занятия проводятся в аудиториях общего пользования, оснащенных специальной мебелью, доской, и т.п., при необходимости аудитория оснащается переносными мультимедийными средствами (экран, проектор, акустическая система).

Практические занятия проводятся в аудиториях, а.205 оснащенных необходимыми наглядными пособиями: стенды в количестве 10 и в компьютерном классе кафедры № 355.

Обучающиеся из числа лиц с ограниченными возможностями здоровья обеспечены печатными и (или) электронными образовательными ресурсами в формах, адаптированных к ограничениям их здоровья.

Дополнения и изменения рассмотрень/на заседании кафедры «27» августа 2018 г. Дьяков В.П. Заведующий кафедрой (подпись)  $(\Phi$ <sub>M.O.</sub>) внесенные изменения утверждаю: «27» августа 2018 г. Декан факультета Ширяев С.Г. (подпись)

### **11. ДОПОЛНЕНИЯ И ИЗМЕНЕНИЯ В РАБОЧЕЙ ПРОГРАММЕ**

В рабочую программу на 2019 - 2020 учебный год вносятся изменения - обновлено и актуализировано содержание следующих разделов и подразделов рабочей программы:

### **7. ФОНД ОЦЕНОЧНЫХ СРЕДСТВ ДЛЯ КОНТРОЛЯ УСПЕВАЕМОСТИ И ПРОВЕДЕНИЯ ПРОМЕЖУТОЧНОЙ АТТЕСТАЦИИ ОБУЧАЮЩИХСЯ ПО ДИСЦИПЛИНЕ**

### **Вопросы для проведения промежуточной аттестации в форме зачета:**

- 1. Основные понятия техники и принципы их выбора
- 2. Технический объект и технология
- 3. Иерархия описания технических объектов
- 4. Систематика задач поиска и выбора проектно-конструкторских решений
- 5. Окружающая среда технического объекта
- 6. Требования к техническому объекту
- 7. Критерии развития, показатели качества и недостатки технического объекта
- 8. Модель технического объекта
- 9. Функционально-физический анализ технических объектов
- 10. Построение конструктивной функциональной структуры технического объекта
- 11. Описание физического принципа действия технического объекта
- 12. Требования к выбору и описанию критериев развития технического объекта
- 13. Экономические критерии развития технического объекта
- 14. Антропологические критерии развития технического объекта.
- 15. Конструктивная эволюция технических объектов.
- 16. 3аконы техники в инженерном творчестве.
- 17. 3акон прогрессивной эволюции техники.
- 18. 3акон соответствия между функцией и структурой технического объекта.
- 19. Методы инженерного творчества.
- 20. Постановка и анализ задачи в инженерном творчестве
- 21. Методы мозговой атаки в инженерном творчестве.
- 22. Использование возможностей подсознания в инженерном творчестве.
- 23. Метод прямой мозговой атаки в инженерном творчестве.
- 24. Метод обратной мозговой атаки в инженерном творчестве.
- 25. Комбинированные методы мозговой атаки в инженерном творчестве.
- 26. Метод эвристических приемов в инженерном творчестве.
- 27. Морфологический анализ и синтез технических решений.
- 28. Автоматизированный синтез технических решений в инженерном творчестве.
- 29. Морфологический синтез физических принципов действия.
- 30. Составление морфологических таблиц и выбор наиболее эффективных технических решений.
- 31. Автоматизированный поиск оптимальных технических решений.
- 32. Функционально-стоимостный анализ технических объектов.
- 33. Метод контрольных вопросов при поиске новых технических решений.
- 34. Синектика в инженерном творчестве.
- 35. Алгоритм решения изобретательских задач.
- 36. Изобретение и его критерии.
- 37. Методы поиска новых технологических решений.
- 38. Приемы устранения технических противоречий.
- 39. Объекты изобретения и их признаки.
- 40. Служебные изобретения, полезные модели, промышленные образцы.
- 41. Основные этапы процесса выявления изобретения.
- 42. Составление и подача заявки.
- 43. Рационализаторское предложение и его критерии.

44. Открытие и его критерии.

*Промежуточная аттестация* студентами очной формы обучения проводится в соответствии с балльно- рейтинговой системой оценки знаний, включающей в себя проведение текущего промежуточного (ПК1, ПК2) и итогового (ИК) контроля в виде зачета по дисциплине "Основы инженерного творчества".

*В ходе промежуточного контроля (ПК)* проверяются теоретические знания. Данный контроль проводится по разделам (модулям) дисциплины 2 раза в течение семестра в установленное рабочей программой время. Формой контроля является тестирование (с помощью компьютера или в печатном виде).

### *Итоговый контроль (ИК)* –**зачѐт.**

Студенты, набравшие за работу в семестре от 60 и более баллов, не проходят промежуточную аттестацию зачета.

**Полный фонд оценочных средств, включающий текущий контроль успеваемости и перечень контрольно-измерительных материалов (КИМ) приведен в приложении к рабочей программе.**

### **8. УЧЕБНО-МЕТОДИЧЕСКОЕ И ИНФОРМАЦИОННОЕ ОБЕСПЕЧЕНИЕ ДИСЦИПЛИНЫ**

#### **8.1 Основная литература**

- 1. Кожухар, В.М. Основы научных исследований : учеб.пособие / В. М. Кожухар. М. : Дашков и К, 2010. - 216 с. - ISBN 978-5-394-00346-2. - Текст : непосредственный. 5 экз.
- 2. Кожухар, В.М. Основы научных исследований : учеб.пособие / В. М. Кожухар. М. : Дашков и К, 2010. - 216 с.- URL : <https://studfile.net/preview/3494900/> (26.08.2019) - ISBN 978-5-394- 00346-2. -Текст : электронный.
- 3. Чернышов Е.А. Основы инженерного творчества в дипломном проектировании и магистерских диссертациях : учеб.пособие для вузов по направл. "Металлургия" / Е. А. Чернышов. - М. :Высш. шк., 2008. - 254 с. - Гриф УМО. - ISBN 978-5-06-005735-5. - Текст : непосредственный. 10 экз.
- 4. Донец, В.Н. Основы инженерного творчества : курс лекций / В. Н. Донец ; Новочерк. инж. мелиор. ин-т ДГАУ. - Новочеркасск, 2014. - 34 с. - Текст : непосредственный. 10 экз.
- 5. Донец, В.Н. Основы инженерного творчества : курс лекций / В. Н. Донец ; Новочерк. инж. мелиор. ин-т ДГАУ. - Новочеркасск, 2014. - URL : http://ngma.su (26.08.2019). - Текст : электронный.

#### **8.2 Дополнительная литература**

- 1. Основы инженерного творчества : метод. указ. к расч.-граф. работе для студ. направл. подгот. "Техносферная безопасность" по профилю "Пожарная безопасность" / Новочерк. инж.-мелиор. ин-т ДГАУ, каф. техносферная безопасность и природообуст-во ; сост.: В.Н. Донец, В.Б. Ковшевацкий. - Новочеркасск, 2014. - 27 с. - Текст : непосредственный. 10 экз.
- 2. Основы инженерного творчества : метод.указ. по изуч. дисц. и вып. контр. раб. студ. заоч. формы обуч. направл. "Техносферная безопасность" по профилю "Пожарная безопасность" / Новочерк. инж.-мелиор. ин-т ДГАУ, каф. техносферная безопасность и природообуство ; сост.: В.Н. Донец, В.Б. Ковшевацкий. - Новочеркасск, 2014. - 29 с. - Текст : непосредственный. 10 экз.
- 3. Основы инженерного творчества : метод.указ. к практич. занятиям для студ. оч. и заоч. формы образ. по направл. подгот. "Техносферная безопасность" профиль "Пожарная безопасность" / Новочерк. инж.-мелиор. ин-т ДГАУ, каф. техносферная безопасность и природообуст-во ; сост.: В.Н. Донец. - Новочеркасск, 2015. - 21 с. - Текст : непосредственный. 10 экз.
- 4. Основы инженерного творчества : метод.указ. к практ. занятиям для студ. оч. и заоч. формы образ. по направл. подгот. "Техносферная безопасность" профиль "Пожарная безопасность" / Новочерк. инж.-мелиор. ин-т ДГАУ, каф. техносферная безопасность и природообуство ;

сост.: В.Н. Донец. - Новочеркасск, 2015. - URL : http://ngma.su (26.08.2019). - Текст : электронный.

- 5. Аверченков, В. И. Методы инженерного творчества : учеб.пособие / В. И. Аверченков, Ю. А. Малахов. - 4-е изд., стер. - М. : Флинта, 2016. - 78 с. - Гриф УМО. - URL : http://biblioclub.ru/index.php?page=book&id=93272 (26.08.2019). - ISBN 978-5-9765-1268-9. - Текст : электронный.
- 6. Аверченков, В. И. Основы научного творчества : учеб.пособие / В. И. Аверченков, Ю. А. Малахов. - 3-е изд., стер. - М. : Флинта, 2016. - 156 с. - URL : http://biblioclub.ru/index.php?page=book&id=93347 (26.08.2019). - ISBN 978-5-9765-1269-6. - Текст : электронный.
- 7. Основы технического творчества и научных исследований : учеб.пособие / Ю. В. Пахомова [и др.]. - Тамбов : Изд-во ФГБОУ ВПО «ТГТУ», 2015. - 81 с. : ил. - URL : http://biblioclub.ru/index.php?page=book&id=444964 (26.08.2019). - ISBN 978-5-8265-1419-1. - Текст : электронный.
- 8. Земляной, К. Г. Основы научных исследований и инженерного творчества (учебноисследовательская и научно-исследовательская работа студента) [Электронный ресурс] : учебно-метод. пособие / К. Г. Земляной, И. А. Павлова. - Екатеринбург :УрФУ, 2015. - 68 с. - URL : https://e.lanbook.com/book/99010 (26.08.2019). - ISBN 978-5-7996-1388-4. - Текст : электронный.

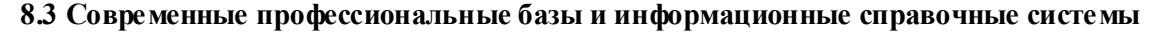

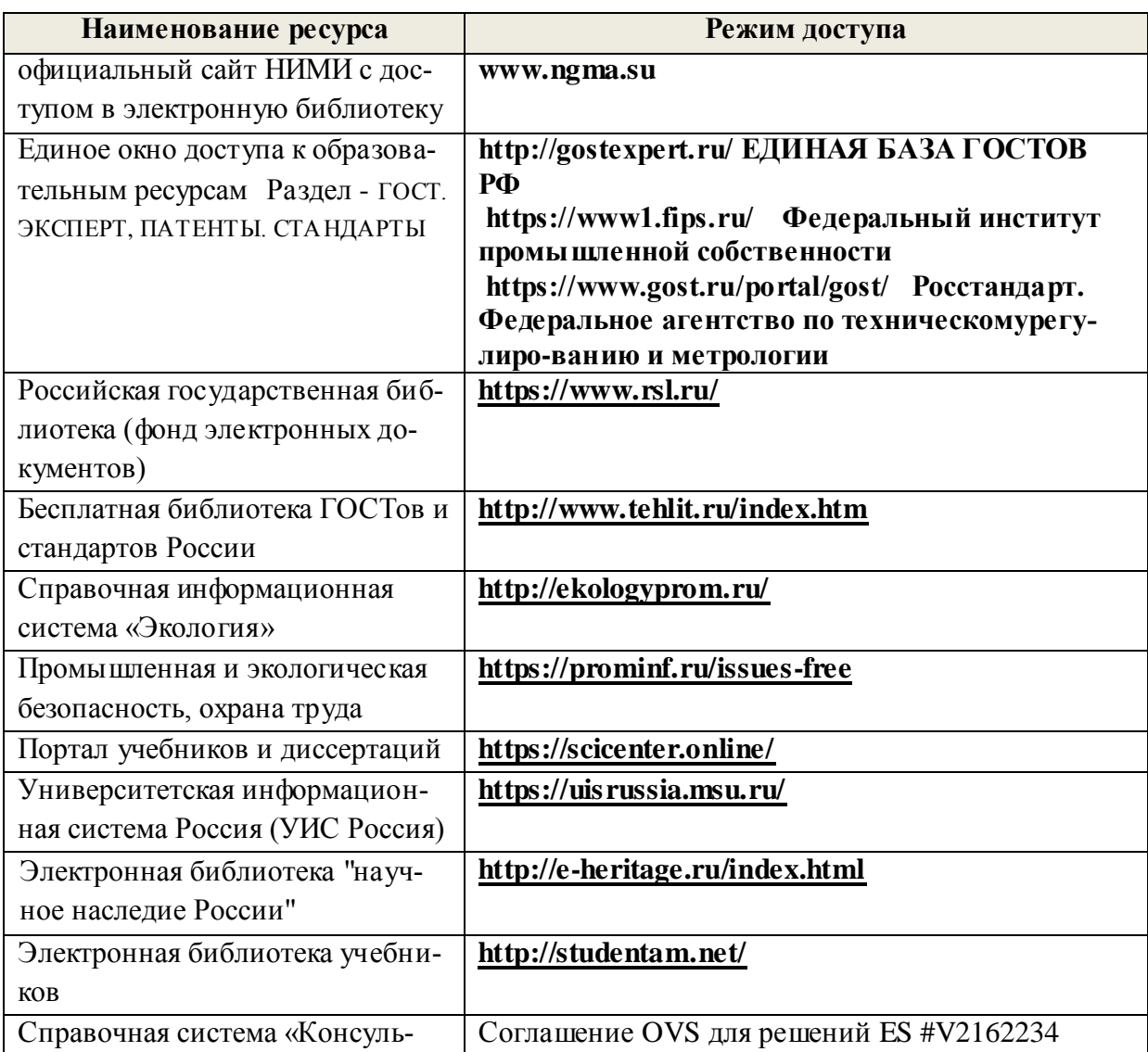

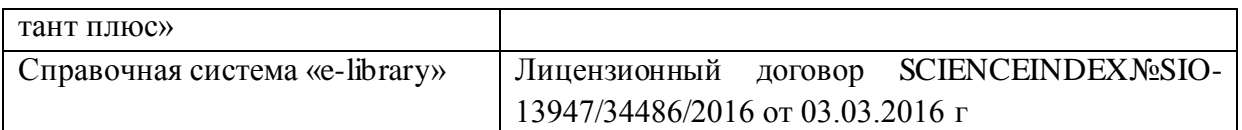

### **Перечень договоров ЭБС образовательной организации на 2019-20 уч. год**

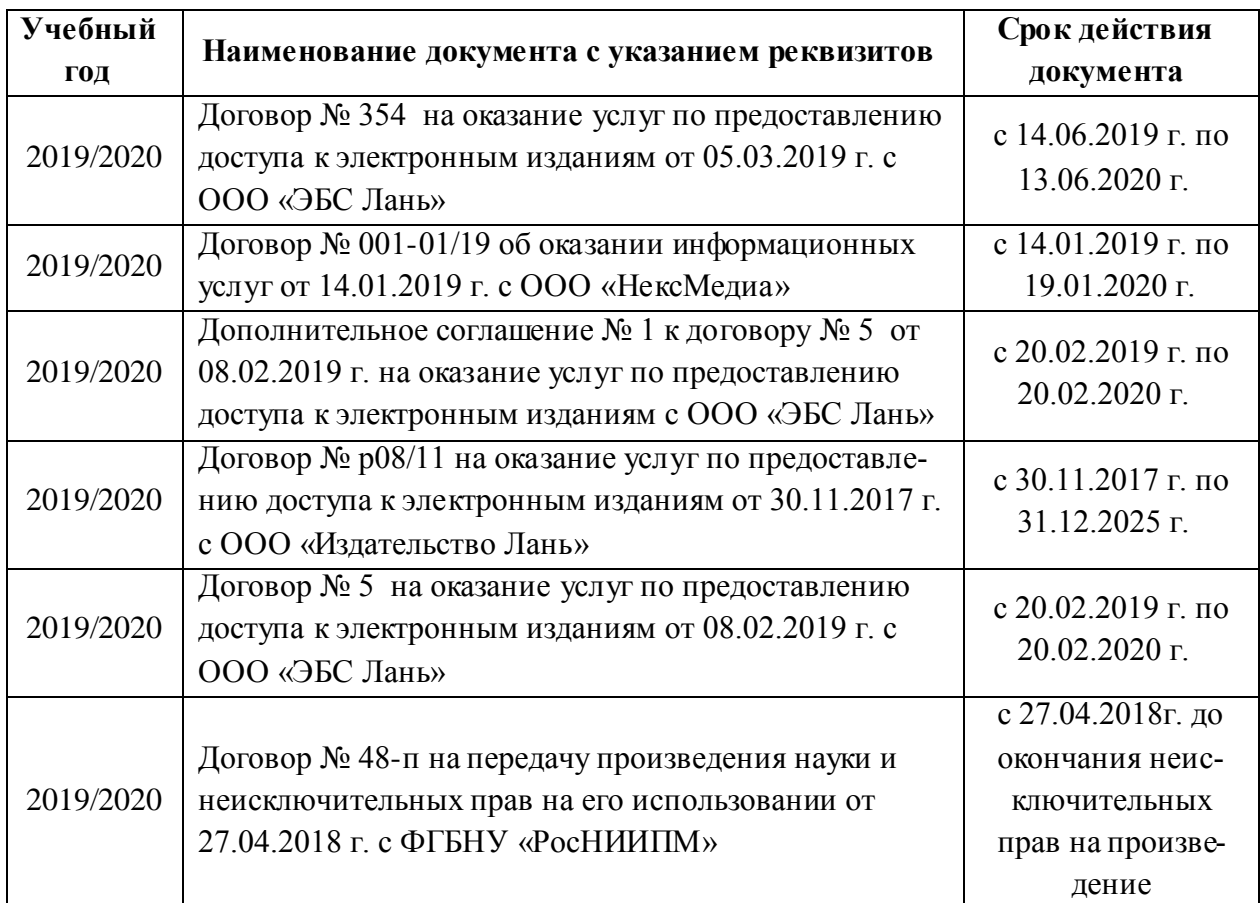

#### **8.4 Методические указания для обучающихся по освоению дисциплины**

1. Положение о текущей аттестации обучающихся в НИМИ ДГАУ [Электронный ресурс] (введено в действие приказом директора №119 от 14 июля 2015 г.) / Новочерк. инж.-мелиор. ин-т Донской ГАУ.- Электрон. дан.- Новочеркасск, 2015.- Режим доступа[: http://www.ngma.su](http://www.ngma.su/)

2.Типовые формы титульных листов текстовой документации, выполняемой студентами в учебном процессе [Электронный ресурс] / Новочерк. инж.-мелиор. ин-т Донской ГАУ.-Электрон. дан.- Новочеркасск, 2015.- Режим доступа[: http://www.ngma.su](http://www.ngma.su/)

3. Положение о курсовом проекте (работе) обучающихся, осваивающих образовательные программы бакалавриата, специалитета, магистратуры[Электронный ресурс] (введ. в действие приказом директора №120 от 14 июля 2015г.) / Новочерк. инж.-мелиор. ин-т Донской ГАУ.-Электрон. дан.- Новочеркасск, 2015.- Режим доступа: [http://www.ngma.su](http://www.ngma.su/)

4. Положение о промежуточной аттестации обучающихся по программам высшего образования [Электронный ресурс] (введено в действие приказом директора НИМИ Донской ГАУ №3-ОД от 18 января 2018 г.) / Новочерк. инж.-мелиор. ин-т Донской ГАУ.-Электрон. дан. - Новочеркасск, 2018. - Режим доступа: [http://www.ngma.su](http://www.ngma.su/)

#### **8.5 Перечень информационных технологий и программного обеспечения, используемых при осуществлении образовательного процесса**

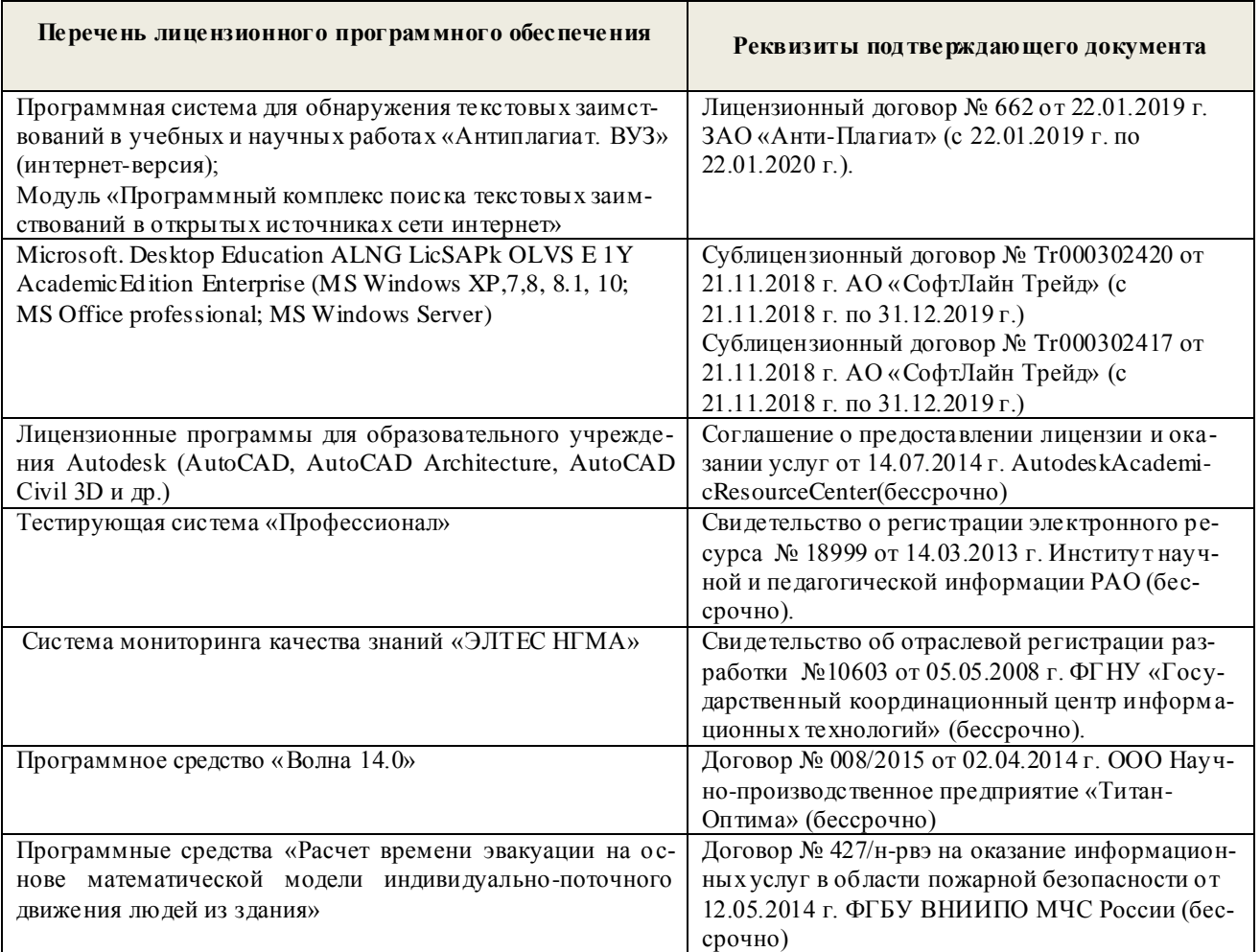

### **9. ОПИСАНИЕ МАТЕРИАЛЬНО-ТЕХНИЧЕСКОЙ БАЗЫ, НЕОБХОДИМОЙ ДЛЯ ОСУЩЕСТВЛЕНИЯ ОБРАЗОВАТЕЛЬНОГО ПРОЦЕССА ПО ДИСЦИПЛИНЕ**

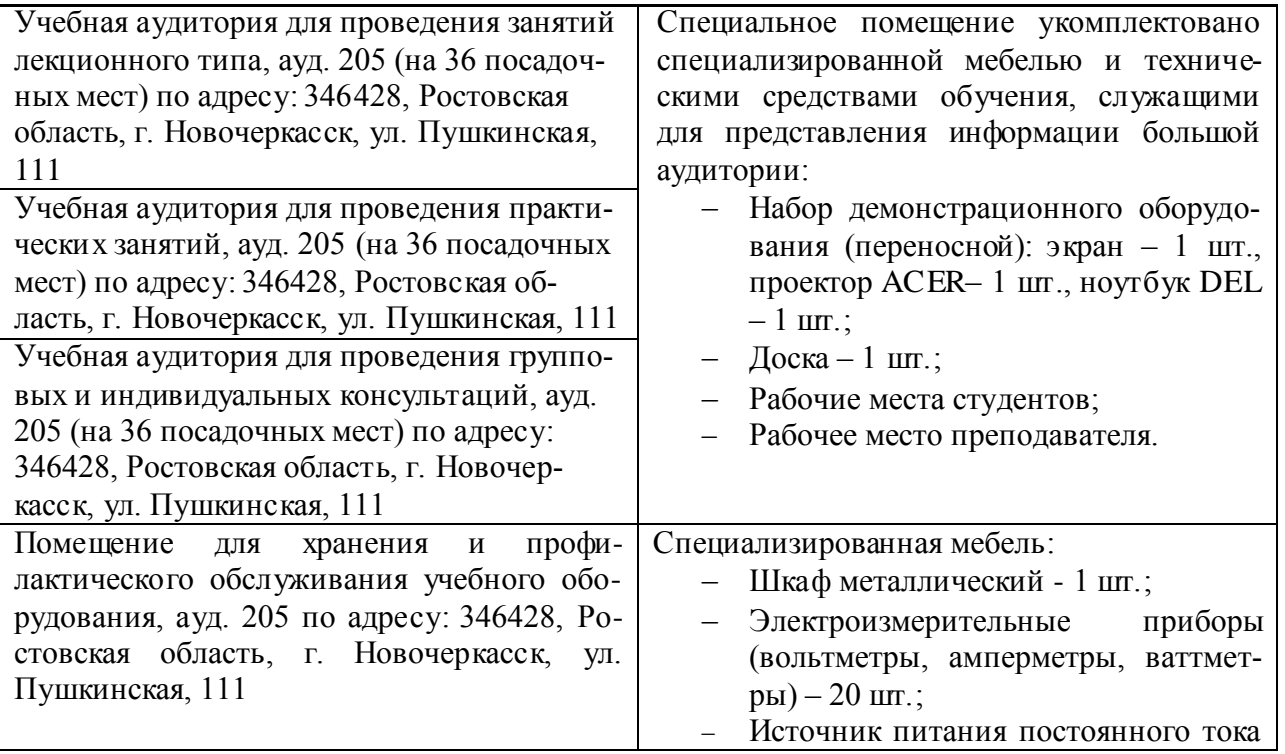

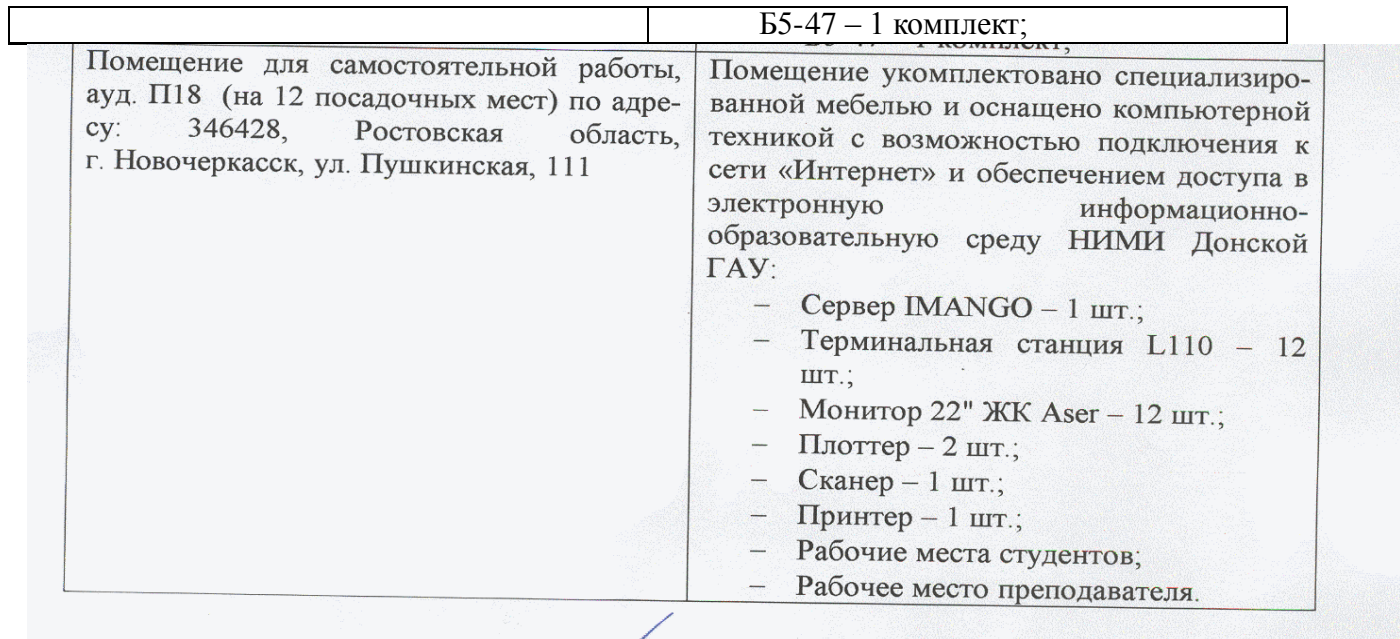

Дополнения и изменения рассмотрены на заседании кафедры «26» августа 2019г.

Заведующий кафедрой

(HOTUMICL)

внесенные изменения утверждаю: «27» августа 2019г.

 $\begin{array}{r} \underline{\text{Jb}} \textbf{g} \textbf{KOB} \textbf{B}.\Pi. \\ \textbf{(Ф. } \textbf{M. O.}) \end{array}$ Декан факультета (подпись)

# 11. ДОПОЛНЕНИЯ И ИЗМЕНЕНИЯ В РАБОЧЕЙ ПРОГРАММЕ

В рабочую программу на весенний семестр 2019 - 2020 учебного года вносятся дополнено содержание следующих разделов и подразделов рабочей изменения: программы:

#### 8.3 Современные профессиональные базы и информационные справочные системы

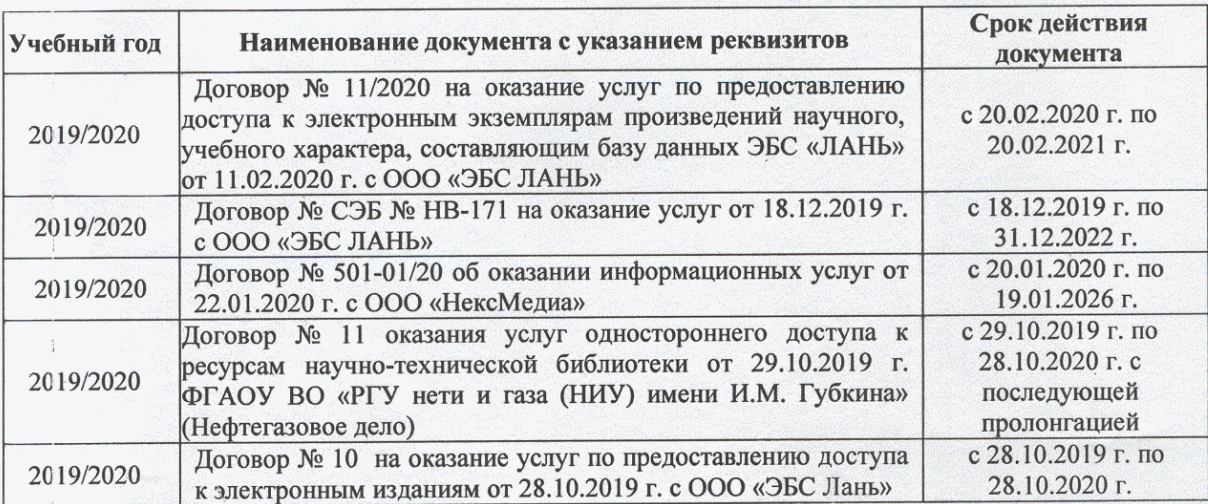

### Перечень договоров ЭБС образовательной организации на 2019-20 уч. год

### 8.5 Перечень информационных технологий и программного обеспечения, используемых при осуществлении образовательного процесса

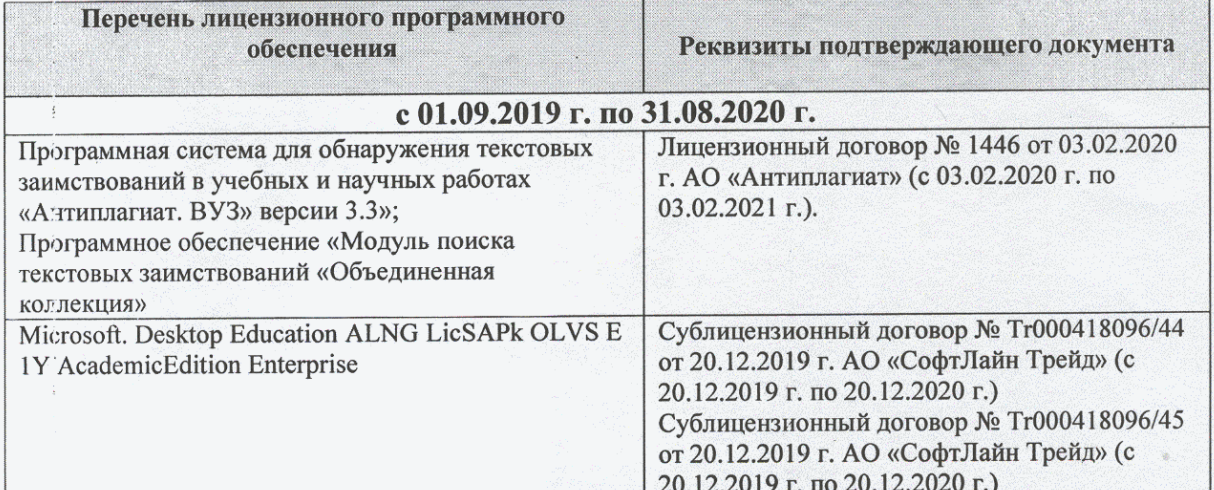

Дополнения и изменения рассмотрены на заседании кафедры «20» февраля 2020 г.

Федорян А.В.  $(\Phi$ .*M.O.*) (подпись)

внесенные изменения утверждаю: «20 » февраля 2020 г.

Заведующий кафедрой

### **11. ДОПОЛНЕНИЯ И ИЗМЕНЕНИЯ В РАБОЧЕЙ ПРОГРАММЕ**

В рабочую программу на 2020 - 2021 учебный год вносятся изменения - обновлено и актуализировано содержание следующих разделов и подразделов рабочей программы:

### **6. ПЕРЕЧЕНЬ УЧЕБНО-МЕТОДИЧЕСКОГО ОБЕСПЕЧЕНИЯ ДЛЯ САМОСТОЯТЕЛЬНОЙ РАБОТЫ ОБУЧАЮЩИХСЯ**

- 1. Буров, В.А. Основы инженерного творчества: учебник для бакалавров направл. подгот. "Строительство", "Природообустройство и водопользование" / В.А. Буров, А.А. Сафонов; Новочерк. инж.- мелиор. ин-т Донской ГАУ. – Новочеркасск, 2019. – 190 с.Текст : непосредственный. 5 экз.
- 2. Буров, В.А. Основы инженерного творчества: учебник для бакалавров направл. подгот. "Строи-тельство", "Природообустройство и водопользование" / В.А. Буров, А.А. Сафонов; Новочерк. инж.- мелиор. ин-т Донской ГАУ. – Новочеркасск, 2019.- URL : http://ngma.su (27.08.2020). - Текст : электронный.
- 3. Донец, В.Н. Основы инженерного творчества : курс лекций / В. Н. Донец ; Новочерк. инж. мелиор. ин-т ДГАУ. - Новочеркасск, 2014. - 34 с. - Текст : непосредственный. 10 экз.
- 4. Донец, В.Н. Основы инженерного творчества : курс лекций / В. Н. Донец ; Новочерк. инж. мелиор. ин-т ДГАУ. - Новочеркасск, 2014. - URL : http://ngma.su (27.08.2020). - Текст : электронный.
- 5. Основы инженерного творчества : метод. указ. к расч.-граф. работе для студ. направл. подгот. "Техносферная безопасность" по профилю "Пожарная безопасность" / Новочерк. инж.-мелиор. ин-т ДГАУ, каф. техносферная безопасность и природообуство ; сост.: В.Н. Донец, В.Б. Ковшевацкий. - Новочеркасск, 2014. - 27 с. - Текст : непосредственный. 10 экз.
- 6. Основы инженерного творчества : метод. указ. по изуч. дисц. и вып. контр. раб. студ. заоч. формы обуч. направл. "Техносферная безопасность" по профилю "Пожарная безопасность" / Новочерк. инж.-мелиор. ин-т ДГАУ, каф. техносферная безопасность и природообуство ; сост.: В.Н. Донец, В.Б. Ковшевацкий. - Новочеркасск, 2014. - 29 с. - Текст : непосредственный. 10 экз.
- 7. Основы инженерного творчества : метод. указ. к практич. занятиям для студ. оч. и заоч. формы образ. по направл. подгот. "Техносферная безопасность" профиль "Пожарная безопасность" / Новочерк. инж.-мелиор. ин-т ДГАУ, каф. техносферная безопасность и природообуство ; сост.: В.Н. Донец. - Новочеркасск, 2015. - 21 с. - Текст : непосредственный. 10 экз.
- 8. Основы инженерного творчества : метод. указ. к практ. занятиям для студ. оч. и заоч. формы образ. по направл. подгот. "Техносферная безопасность" профиль "Пожарная безопасность" / Новочерк. инж.-мелиор. ин-т ДГАУ, каф. техносферная безопасность и природообуство ; сост.: В.Н. Донец. - Новочеркасск, 2015. - URL : http://ngma.su (27.08.2020). - Текст : электронный.

### **7. ФОНД ОЦЕНОЧНЫХ СРЕДСТВ ДЛЯ КОНТРОЛЯ УСПЕВАЕМОСТИ И ПРОВЕДЕНИЯ ПРОМЕЖУТОЧНОЙ АТТЕСТАЦИИ ОБУЧАЮЩИХСЯ ПО ДИСЦИПЛИНЕ**

*Полный фонд оценочных средств, включающий текущий контроль успеваемости и перечень контрольно-измерительных материалов (КИМ) приводится в приложении к рабочей программе.*

#### **Вопросы для проведения промежуточной аттестации в форме зачета:**

- 9. Основные понятия техники и принципы их выбора
- 10. Технический объект и технология
- 11. Иерархия описания технических объектов
- 12. Систематика задач поиска и выбора проектно-конструкторских решений
- 13. Окружающая среда технического объекта
- 14. Требования к техническому объекту
- 15. Критерии развития, показатели качества и недостатки технического объекта
- 16. Модель технического объекта
- 17. Функционально-физический анализ технических объектов
- 18. Построение конструктивной функциональной структуры технического объекта
- 19. Описание физического принципа действия технического объекта
- 20. Требования к выбору и описанию критериев развития технического объекта
- 21. Экономические критерии развития технического объекта
- 22. Антропологические критерии развития технического объекта.
- 23. Конструктивная эволюция технических объектов.
- 24. 3аконы техники в инженерном творчестве.
- 25. 3акон прогрессивной эволюции техники.
- 26. 3акон соответствия между функцией и структурой технического объекта.
- 27. Методы инженерного творчества.
- 28. Постановка и анализ задачи в инженерном творчестве
- 29. Методы мозговой атаки в инженерном творчестве.
- 30. Использование возможностей подсознания в инженерном творчестве.
- 31. Метод прямой мозговой атаки в инженерном творчестве.
- 32. Метод обратной мозговой атаки в инженерном творчестве.
- 33. Комбинированные методы мозговой атаки в инженерном творчестве.
- 34. Метод эвристических приемов в инженерном творчестве.
- 35. Морфологический анализ и синтез технических решений.
- 36. Автоматизированный синтез технических решений в инженерном творчестве.
- 37. Морфологический синтез физических принципов действия.
- 38. Составление морфологических таблиц и выбор наиболее эффективных технических решений.
- 39. Автоматизированный поиск оптимальных технических решений.
- 40. Функционально-стоимостный анализ технических объектов.
- 41. Метод контрольных вопросов при поиске новых технических решений.
- 42. Синектика в инженерном творчестве.
- 43. Алгоритм решения изобретательских задач.
- 44. Изобретение и его критерии.
- 45. Методы поиска новых технологических решений.
- 46. Приемы устранения технических противоречий.
- 47. Объекты изобретения и их признаки.
- 48. Служебные изобретения, полезные модели, промышленные образцы.
- 49. Основные этапы процесса выявления изобретения.
- 50. Составление и подача заявки.
- 51. Рационализаторское предложение и его критерии.
- 52. Открытие и его критерии.

*Промежуточная аттестация* студентами очной формы обучения проводится в соответствии с балльно- рейтинговой системой оценки знаний, включающей в себя проведение текущего промежуточного (ПК1, ПК2) и итогового (ИК) контроля в виде зачета по дисциплине "Основы инженерного творчества".

*В ходе промежуточного контроля (ПК)* проверяются теоретические знания. Данный контроль проводится по разделам (модулям) дисциплины 2 раза в течение семестра в установленное рабочей программой время. Формой контроля является тестирование (с помощью компьютера или в печатном виде).

#### *Итоговый контроль (ИК)* –**зачѐт.**

Студенты, набравшие за работу в семестре от 60 и более баллов, не проходят промежуточную аттестацию зачета.

### **Контрольная работа студентов заочной формы обучения**

Контрольная работа на тему «Основы инженерного творчества» состоит из написания рабо-

ты, охватывающих курс дисциплины, и выполняется по одному из указанных вариантов. Выбор варианта определяется последней цифрой зачетной книжки студента.

Структура контрольной работыи еѐ ориентировочный объѐм

Введение ( 1 с.)1 Основная часть ( 5-7 с.)Заключение ( 0,5 с.)Список использованных источников ( 0,5 с.).

Контрольная работа выполняется с помощью методических указаний [6], см п. 6 настоящей Рабочей программы.

Вариант задания определяется двумя последними цифрами шифра (номера зачѐтной книжки) студента. Бланк задания на Контрольную работу, можно получить на кафедре Техносферной безопасности и нефтегазового дела в период установочной сессии или в любой другой рабочий день, также для этого можно использовать электронную версию методических указаний, размещѐнную в ЭИОС НИМИ ДГАУ (сайт http://www.ngma.su/), корпоративной системе Института в MicrosoftTeams.

## **8. УЧЕБНО-МЕТОДИЧЕСКОЕ И ИНФОРМАЦИОННОЕ ОБЕСПЕЧЕНИЕ ДИСЦИПЛИНЫ**

### **8.1 Основная литература**

- 1. Кожухар, В.М. Основы научных исследований : учеб. пособие / В. М. Кожухар. М. : Дашков и К, 2010. - 216 с. - ISBN 978-5-394-00346-2. - Текст : непосредственный. 5 экз.
- 2. Кожухар, В.М. Основы научных исследований : учеб. пособие / В. М. Кожухар. М. : Дашков и К, 2010. - 216 с.- URL : <https://studfile.net/preview/3494900/> (27.08.2020) - ISBN 978-5-394- 00346-2. -Текст : электронный.
- 3. Чернышов Е.А. Основы инженерного творчества в дипломном проектировании и магистерских диссертациях : учеб. пособие для вузов по направл. "Металлургия" / Е. А. Чернышов. - М. : Высш. шк., 2008. - 254 с. - Гриф УМО. - ISBN 978-5-06-005735-5. - Текст : непосредственный. 10 экз.
- 4. Буров, В.А. Основы инженерного творчества: учебник для бакалавров направл. подгот. "Строительство", "Природообустройство и водопользование" / В.А. Буров, А.А. Сафонов; Новочерк. инж.- мелиор. ин-т Донской ГАУ. – Новочеркасск, 2019. – 190 с.Текст : непосредственный. 5 экз.
- 5. Буров, В.А. Основы инженерного творчества: учебник для бакалавров направл. подгот. "Строи-тельство", "Природообустройство и водопользование" / В.А. Буров, А.А. Сафонов; Новочерк. инж.- мелиор. ин-т Донской ГАУ. – Новочеркасск, 2019.- URL : http://ngma.su (27.08.2020). - Текст : электронный.
- 6. Донец, В.Н. Основы инженерного творчества : курс лекций / В. Н. Донец ; Новочерк. инж. мелиор. ин-т ДГАУ. - Новочеркасск, 2014. - 34 с. - Текст : непосредственный. 10 экз.
- 7. Донец, В.Н. Основы инженерного творчества : курс лекций / В. Н. Донец ; Новочерк. инж. мелиор. ин-т ДГАУ. - Новочеркасск, 2014. - URL : http://ngma.su (27.08.2020). - Текст : электронный.

#### **8.2 Дополнительная литература**

- 1. Основы инженерного творчества : метод. указ. к расч.-граф. работе для студ. направл. подгот. "Техносферная безопасность" по профилю "Пожарная безопасность" / Новочерк. инж.-мелиор. ин-т ДГАУ, каф. техносферная безопасность и природообуст-во ; сост.: В.Н. Донец, В.Б. Ковшевацкий. - Новочеркасск, 2014. - 27 с. - Текст : непосредственный. 10 экз.
- 2. Основы инженерного творчества : метод. указ. по изуч. дисц. и вып. контр. раб. студ. заоч. формы обуч. направл. "Техносферная безопасность" по профилю "Пожарная безопасность" / Новочерк. инж.-мелиор. ин-т ДГАУ, каф. техносферная безопасность и природообуство ; сост.: В.Н. Донец, В.Б. Ковшевацкий. - Новочеркасск, 2014. - 29 с. - Текст : непосредственный. 10 экз.
- 3. Основы инженерного творчества : метод. указ. к практич. занятиям для студ. оч. и заоч. формы образ. по направл. подгот. "Техносферная безопасность" профиль "Пожарная безопасность" / Новочерк. инж.-мелиор. ин-т ДГАУ, каф. техносферная безопасность и природообуство ; сост.: В.Н. Донец. - Новочеркасск, 2015. - 21 с. - Текст : непосредственный. 10 экз.
- 4. Основы инженерного творчества : метод. указ. к практ. занятиям для студ. оч. и заоч. формы образ. по направл. подгот. "Техносферная безопасность" профиль "Пожарная безопасность" / Новочерк. инж.-мелиор. ин-т ДГАУ, каф. техносферная безопасность и природообуство ; сост.: В.Н. Донец. - Новочеркасск, 2015. - URL : http://ngma.su (27.08.2020). - Текст : электронный.
- 5. Аверченков, В. И. Методы инженерного творчества : учеб.пособие / В. И. Аверченков, Ю. А. Малахов. - 4-е изд., стер. - М. : Флинта, 2016. - 78 с. - Гриф УМО. - URL : http://biblioclub.ru/index.php?page=book&id=93272 (27.08.2020). - ISBN 978-5-9765-1268-9. - Текст : электронный.
- 6. Аверченков, В. И. Основы научного творчества : учеб. пособие / В. И. Аверченков, Ю. А. Малахов. - 3-е изд., стер. - М. : Флинта, 2016. - 156 с. - URL : http://biblioclub.ru/index.php?page=book&id=93347 (27.08.2020). - ISBN 978-5-9765-1269-6. - Текст : электронный.
- 7. Основы технического творчества и научных исследований : учеб. пособие / Ю. В. Пахомова [и др.]. - Тамбов : Изд-во ФГБОУ ВПО «ТГТУ», 2015. - 81 с. : ил. - URL : http://biblioclub.ru/index.php?page=book&id=444964 (27.08.2020). - ISBN 978-5-8265-1419-1. - Текст : электронный.
- 8. Земляной, К. Г. Основы научных исследований и инженерного творчества (учебноисследовательская и научно-исследовательская работа студента) [Электронный ресурс] : учебно-метод. пособие / К. Г. Земляной, И. А. Павлова. - Екатеринбург : УрФУ, 2015. - 68 с. - URL : https://e.lanbook.com/book/99010 (27.08.2020). - ISBN 978-5-7996-1388-4. - Текст : электронный.

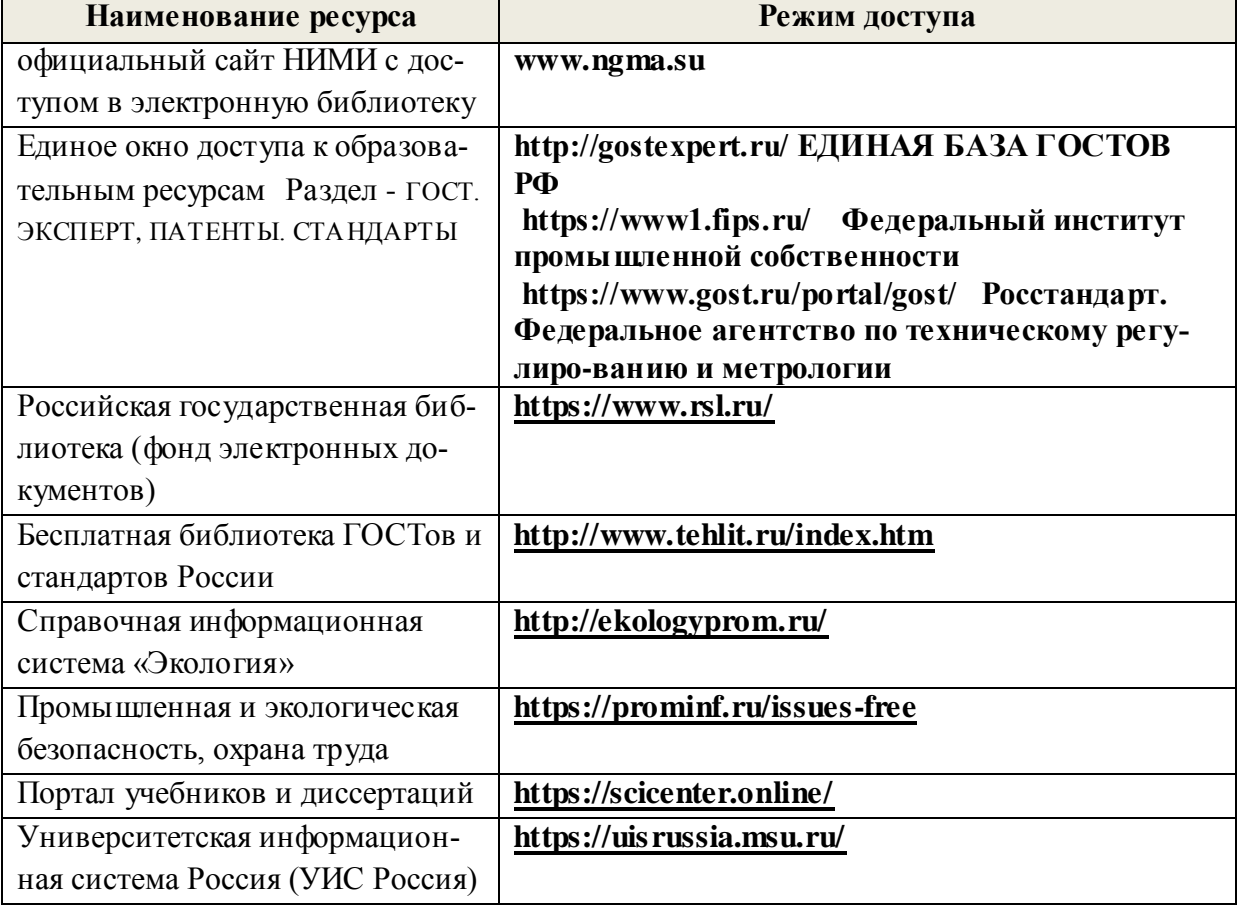

#### **8.3 Современные профессиональные базы и информационные справочные системы**

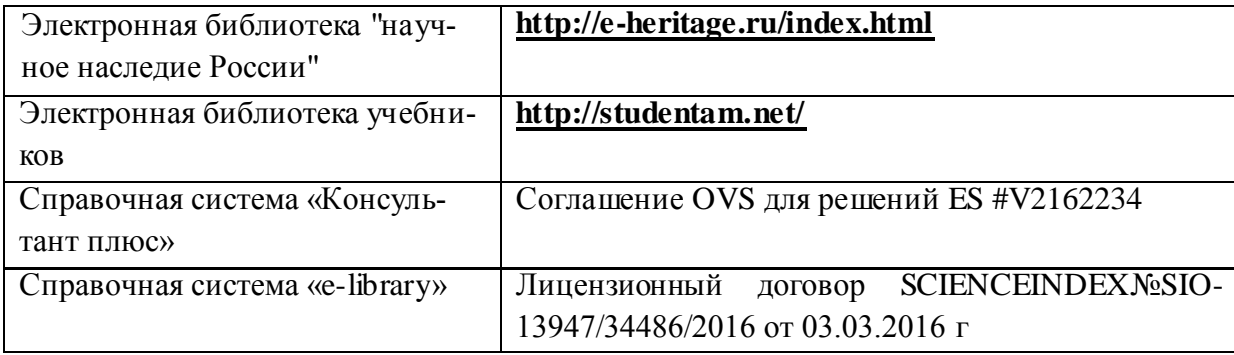

# **Перечень договоров ЭБС образовательной организации на 2020-2021 уч. год**

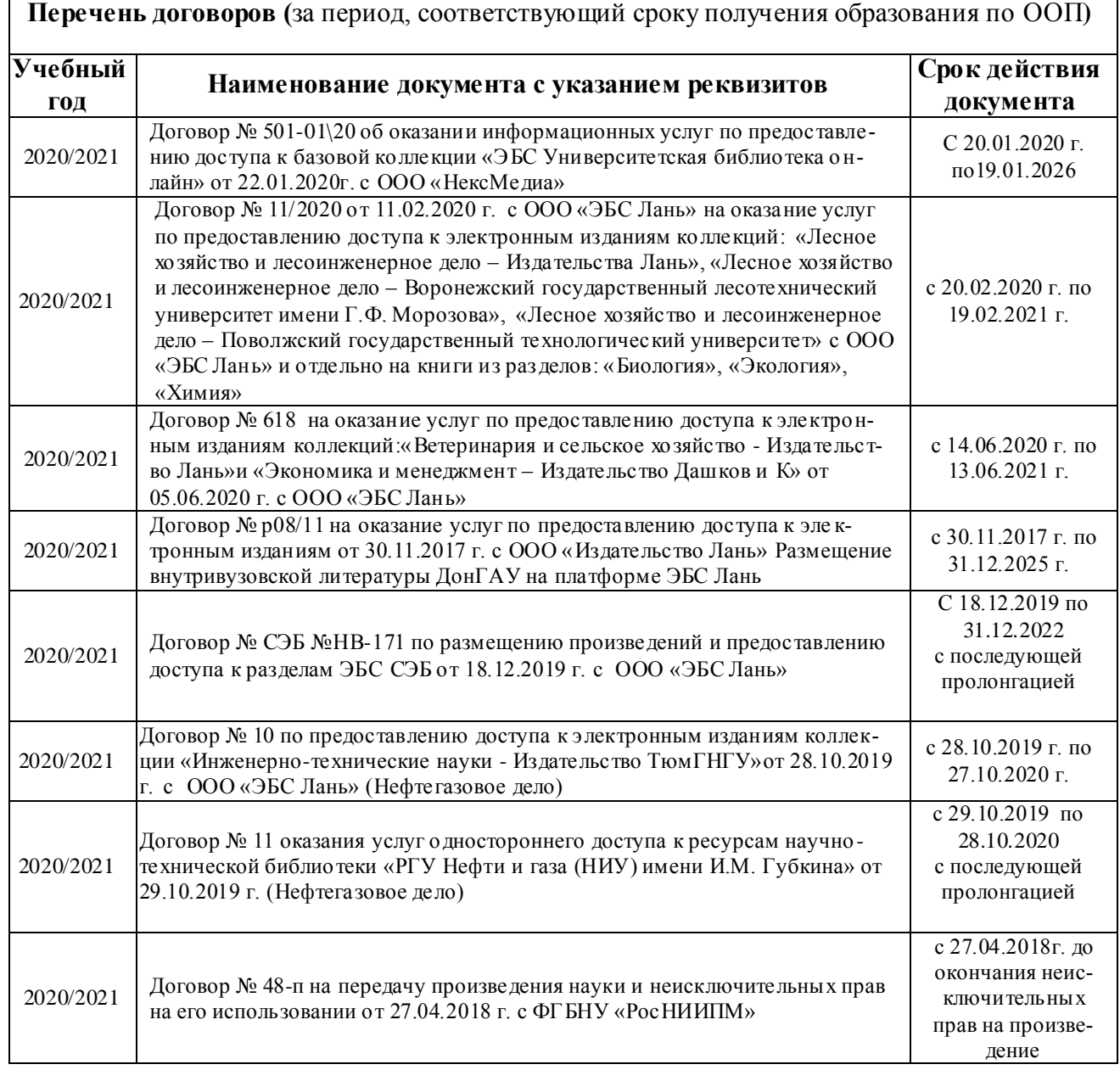

#### **8.4 Методические указания для обучающихся по освоению дисциплины**

1. Положение о текущей аттестации обучающихся в НИМИ ДГАУ : (введено в действие приказом директора №119 от 14 июля 2015 г.) / Новочерк. инж.-мелиор. ин-т Донской ГАУ.- Новочеркасск, 2015.- URL : http://ngma.su (дата обращения: 27.08.2020). - Текст : электронный.

2.Типовые формы титульных листов текстовой документации, выполняемой студентами в

учебном процессе / Новочерк. инж.-мелиор. ин-т Донской ГАУ.- Новочеркасск, 2015.- URL : http://ngma.su (дата обращения: 27.08.2020). - Текст : электронный.

3. Положение о курсовом проекте (работе) обучающихся, осваивающих образовательные программы бакалавриата, специалитета, магистратуры : (введен в действие приказом директора №120 от 14 июля 2015г.) / Новочерк. инж.-мелиор. ин-т Донской ГАУ.- Новочеркасск, 2015.- URL : http://ngma.su (дата обращения: 27.08.2020). - Текст : электронный.

4. Положение о промежуточной аттестации обучающихся по программам высшего образования :(введено в действие приказом директора НИМИ Донской ГАУ №3-ОД от 18 января 2018 г.) / Новочерк. инж.-мелиор. ин-т Донской ГАУ.- Новочеркасск, 2018. - URL : http://ngma.su (дата обращения: 27.08.2020). - Текст : электронный.

#### **8.5 Перечень информационных технологий и программного обеспечения, используемых при осуществлении образовательного процесса**

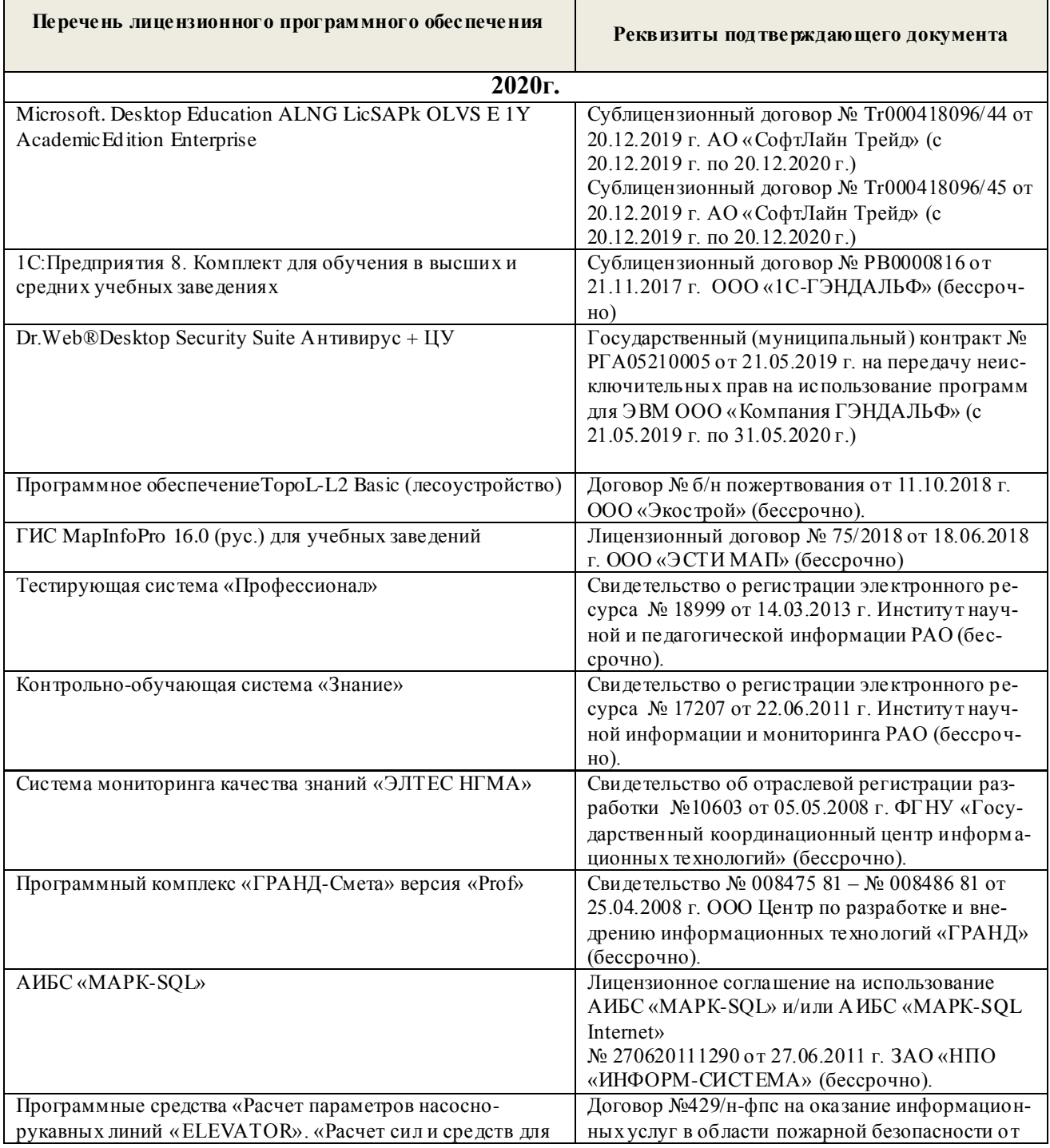

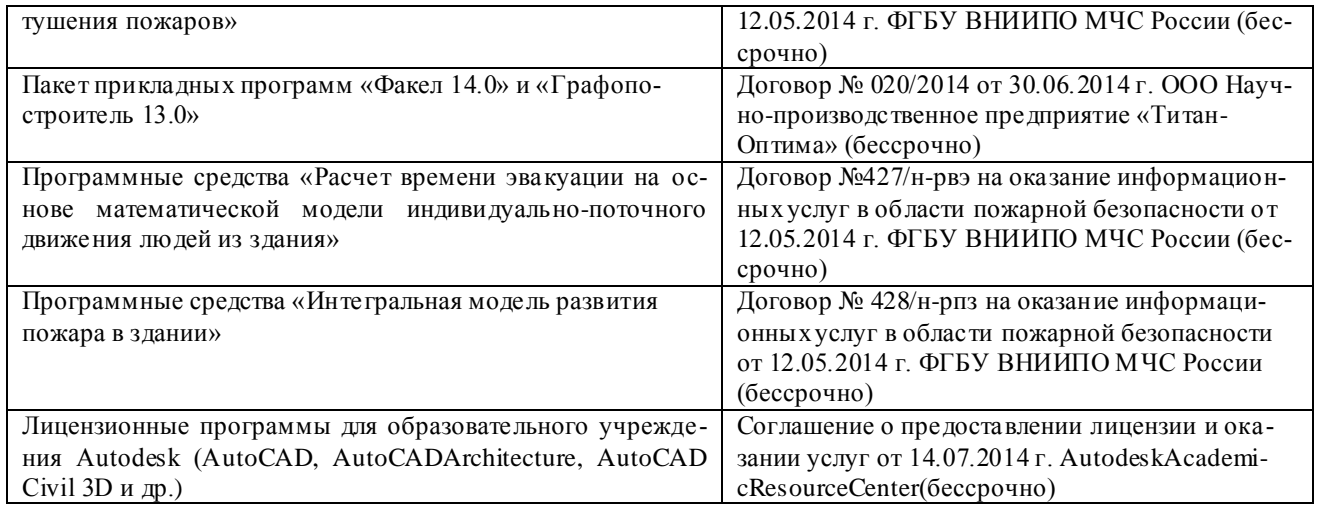

### **9. ОПИСАНИЕ МАТЕРИАЛЬНО-ТЕХНИЧЕСКОЙ БАЗЫ, НЕОБХОДИМОЙ ДЛЯ ОСУЩЕСТВЛЕНИЯ ОБРАЗОВАТЕЛЬНОГО ПРОЦЕССА ПО ДИСЦИПЛИНЕ**

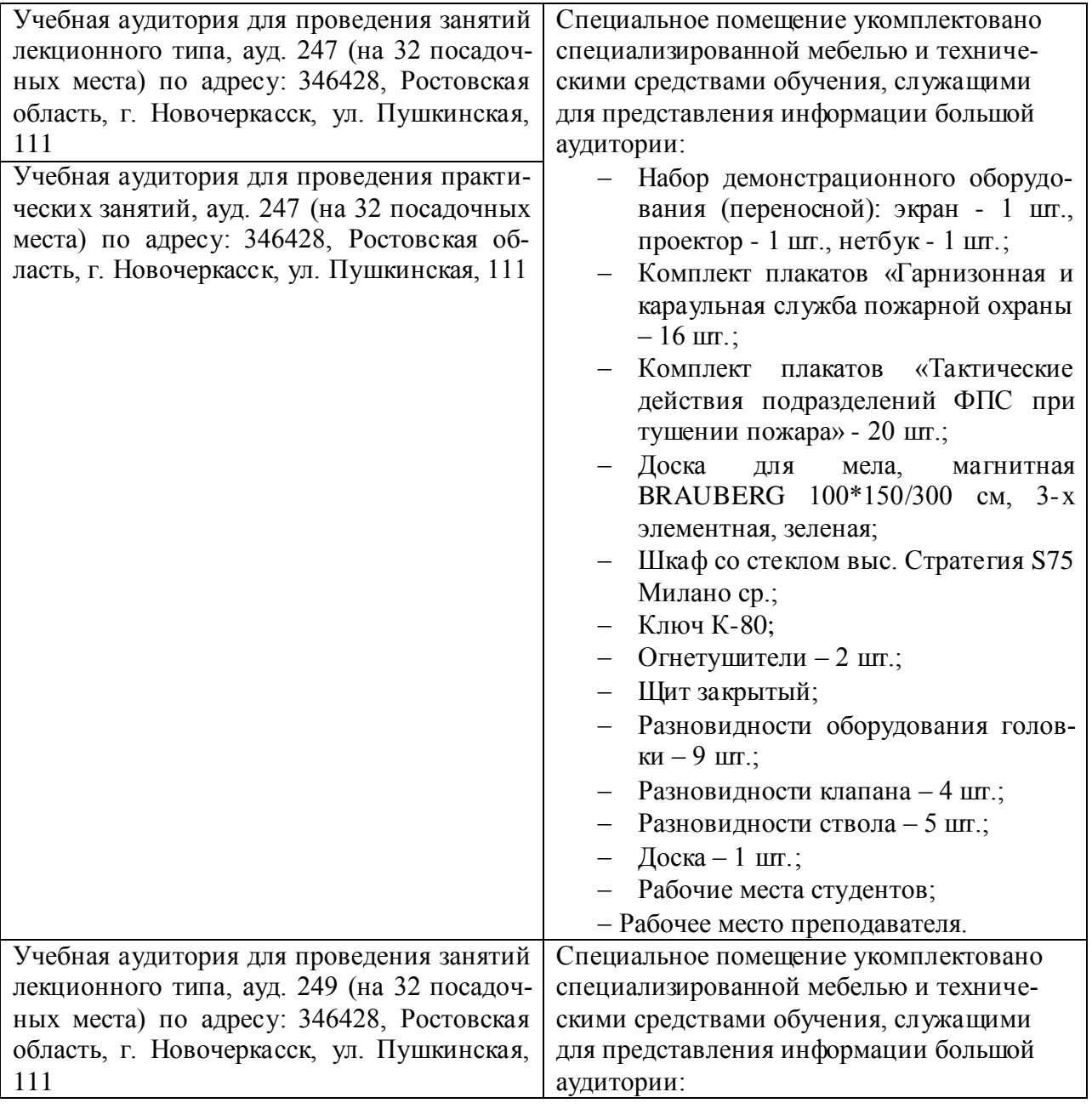

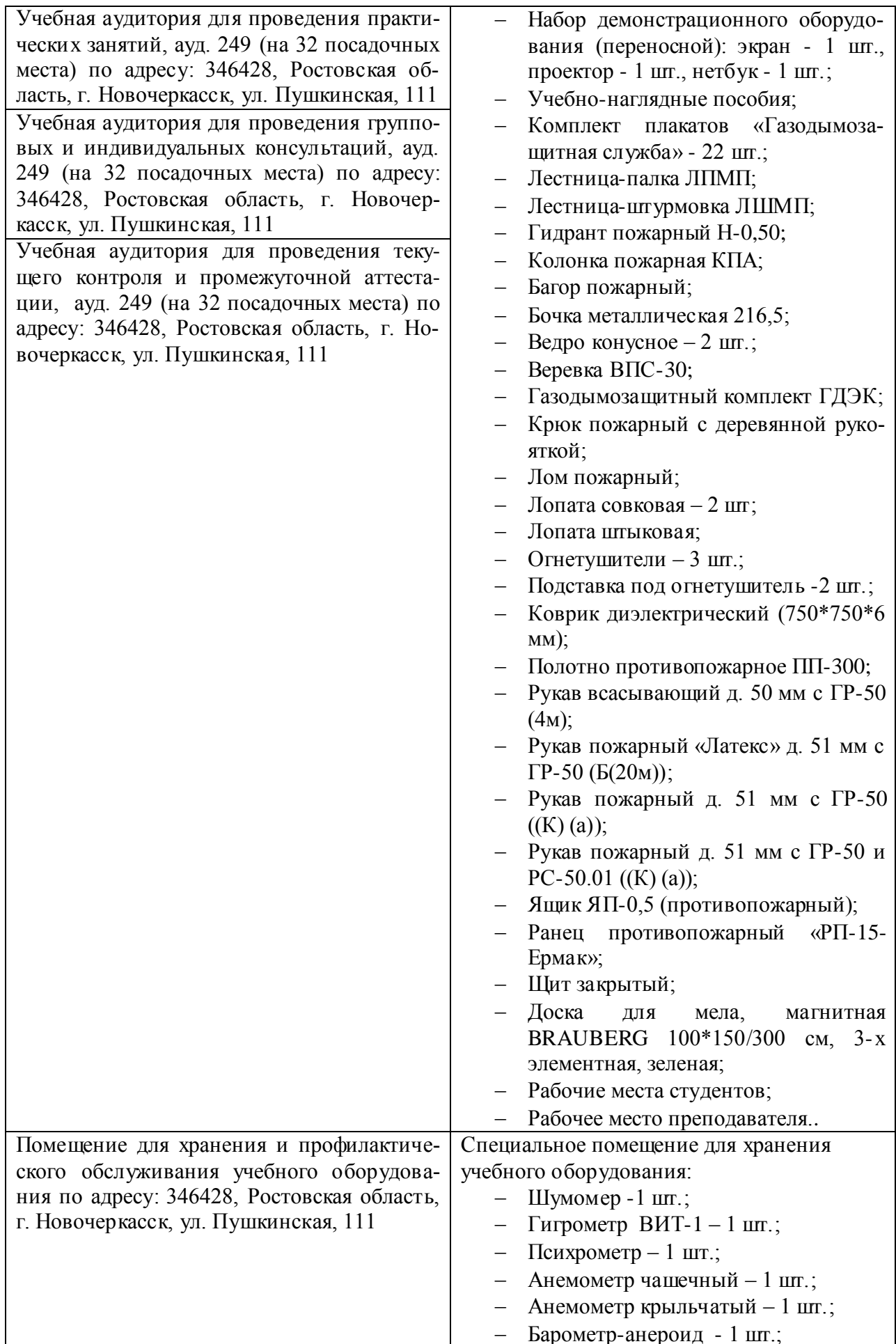

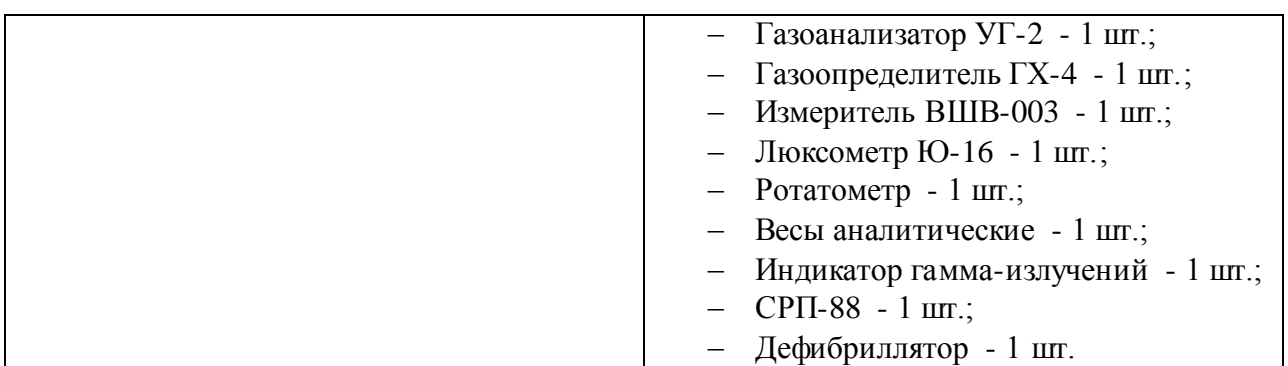

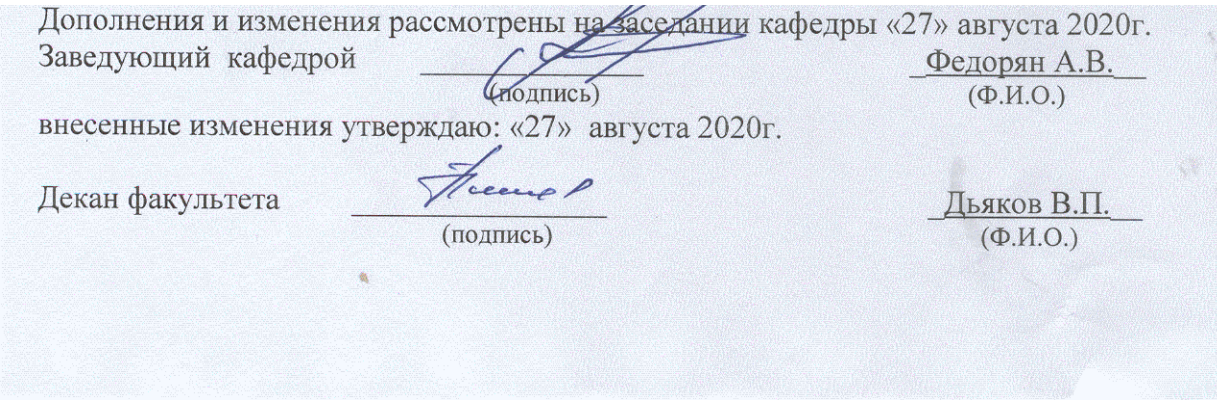

# 11. ДОПОЛНЕНИЯ И ИЗМЕНЕНИЯ В РАБОЧЕЙ ПРОГРАММЕ

В рабочую программу на 2021 - 2022 учебный год вносятся следующие дополнения и изменения - обновлено и актуализировано содержание следующих разделов и подразделов рабочей программы:

![](_page_37_Picture_23.jpeg)

![](_page_37_Picture_24.jpeg)

# 

![](_page_37_Picture_25.jpeg)

![](_page_37_Picture_26.jpeg)

![](_page_38_Picture_5.jpeg)

Дополнения и изменения рассмотрены на заседании кафедры «26» августа 2021 г.

![](_page_38_Picture_6.jpeg)

# **11. ДОПОЛНЕНИЯ И ИЗМЕНЕНИЯ В РАБОЧЕЙ ПРОГРАММЕ**

В рабочую программу на 2022 - 2023 учебный год вносятся следующие дополнения и изменения - обновлено и актуализировано содержание следующих разделов и подразделов рабочей программы:

![](_page_39_Picture_254.jpeg)

#### Перечень договоров ЭБС образовательной организации на 2022-2023 уч. год

![](_page_39_Picture_255.jpeg)

#### 8,5 Перечень информационных технологий и **программного** обеспечения, используемых при осуществлении образовательного процесса

![](_page_40_Picture_86.jpeg)

Дополнения и изменения рассмотрены на заседании кафедры «27» января 2022 г.

Внесенные дополнения и изменения утверждаю: «09» февраля 2022 г.

Декан факультета */ Ревеле / Федорян А.В.* 

(подпись) (Ф.И.О.)